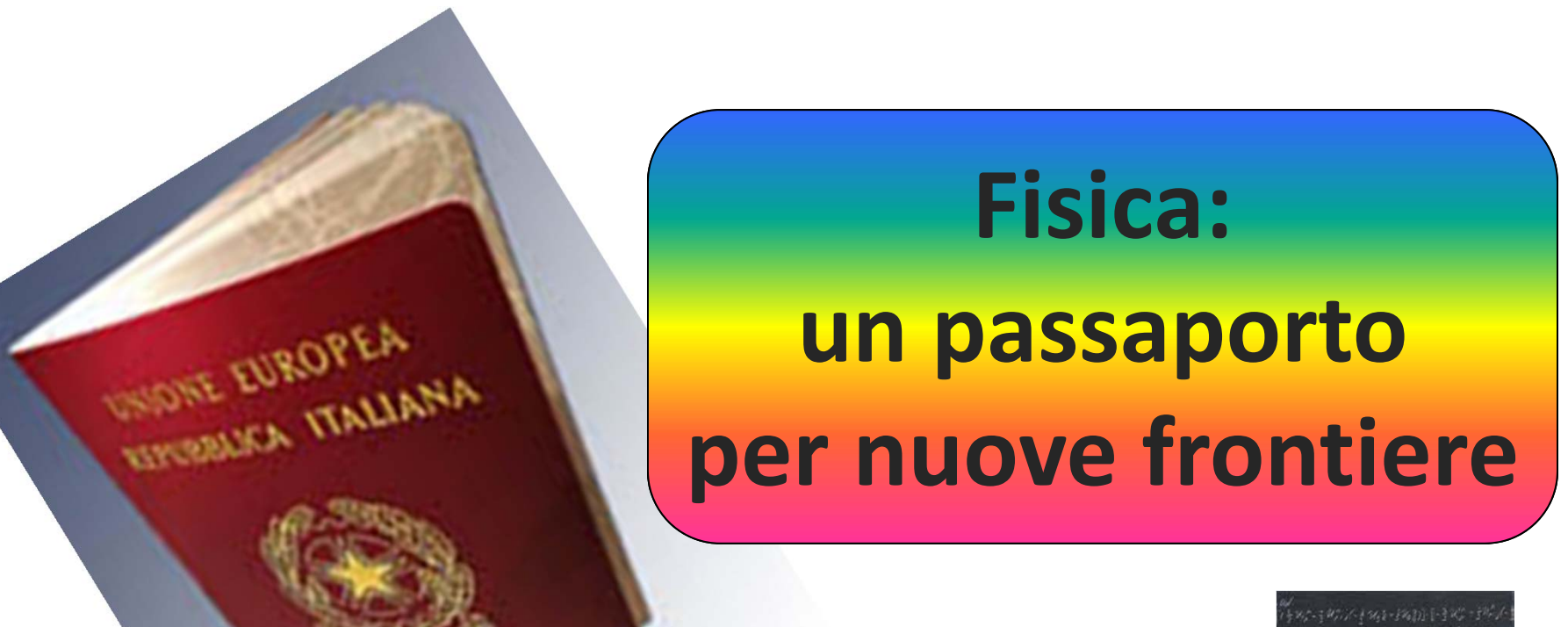

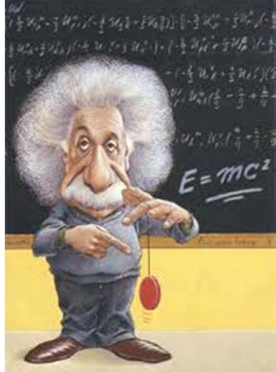

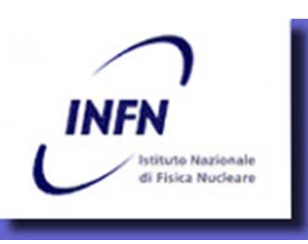

v T O

*Alessandro Feliciello* **I.N.F.N. - Sezione di Torino**

# *Sommario*

- • Introduzione
	- –– fisica delle particelle
	- fisica nucleare
- Come nasce un esperimento
	- l'esperimento OBELIX
	- –— l'esperimento FINUDA
- Un po' di attualità
	- primi risultati da LHC
	- –**- il neutrino superluminare**
- Le ricadute tecnologiche
	- strumenti di calcolo
	- web e GRID
	- applicazioni mediche
	- studio e salvaguardia di beni culturali

# *L'Istituto Nazionale di Fisica Nucleare*

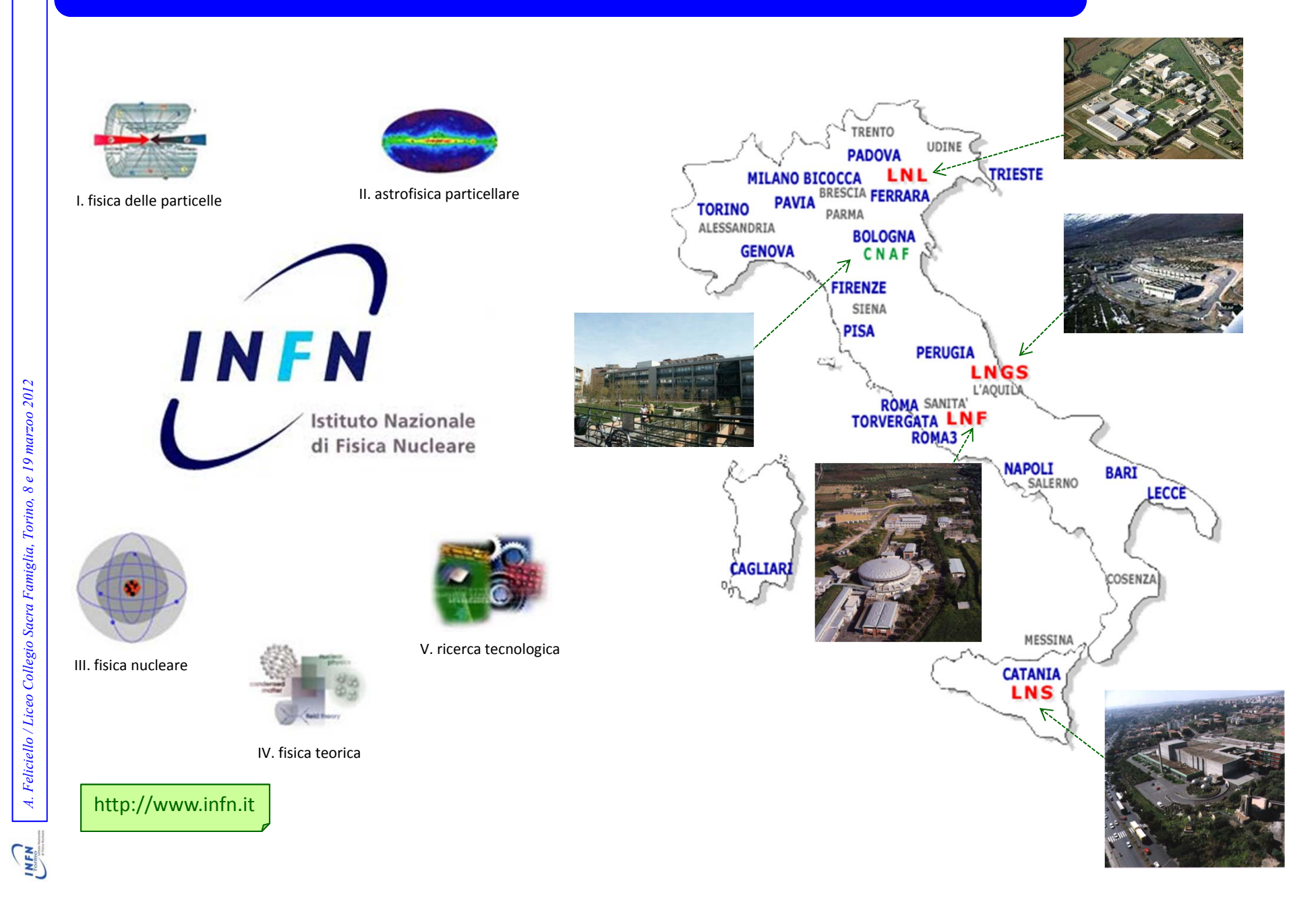

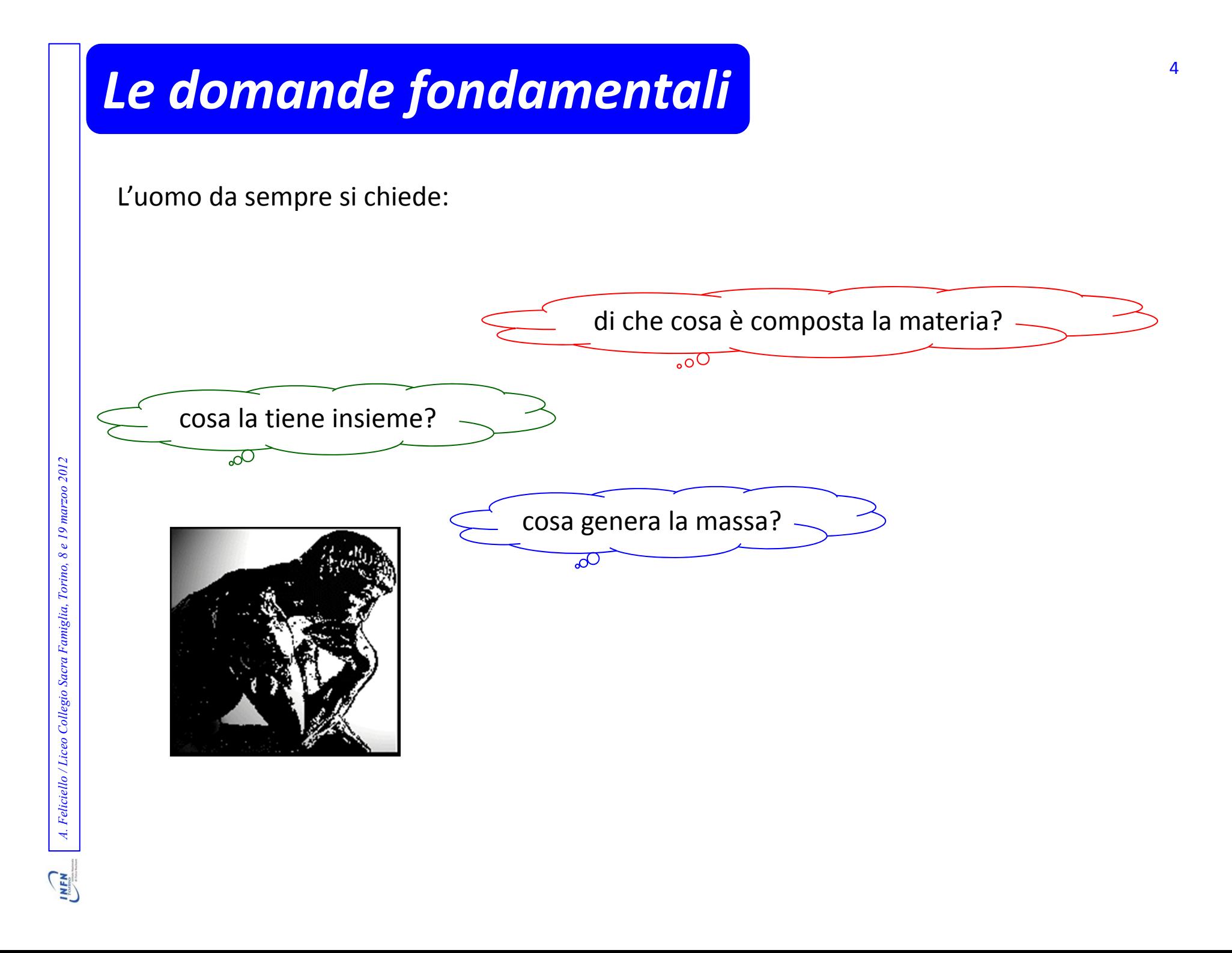

# *Di che cosa è costituita la materia?*

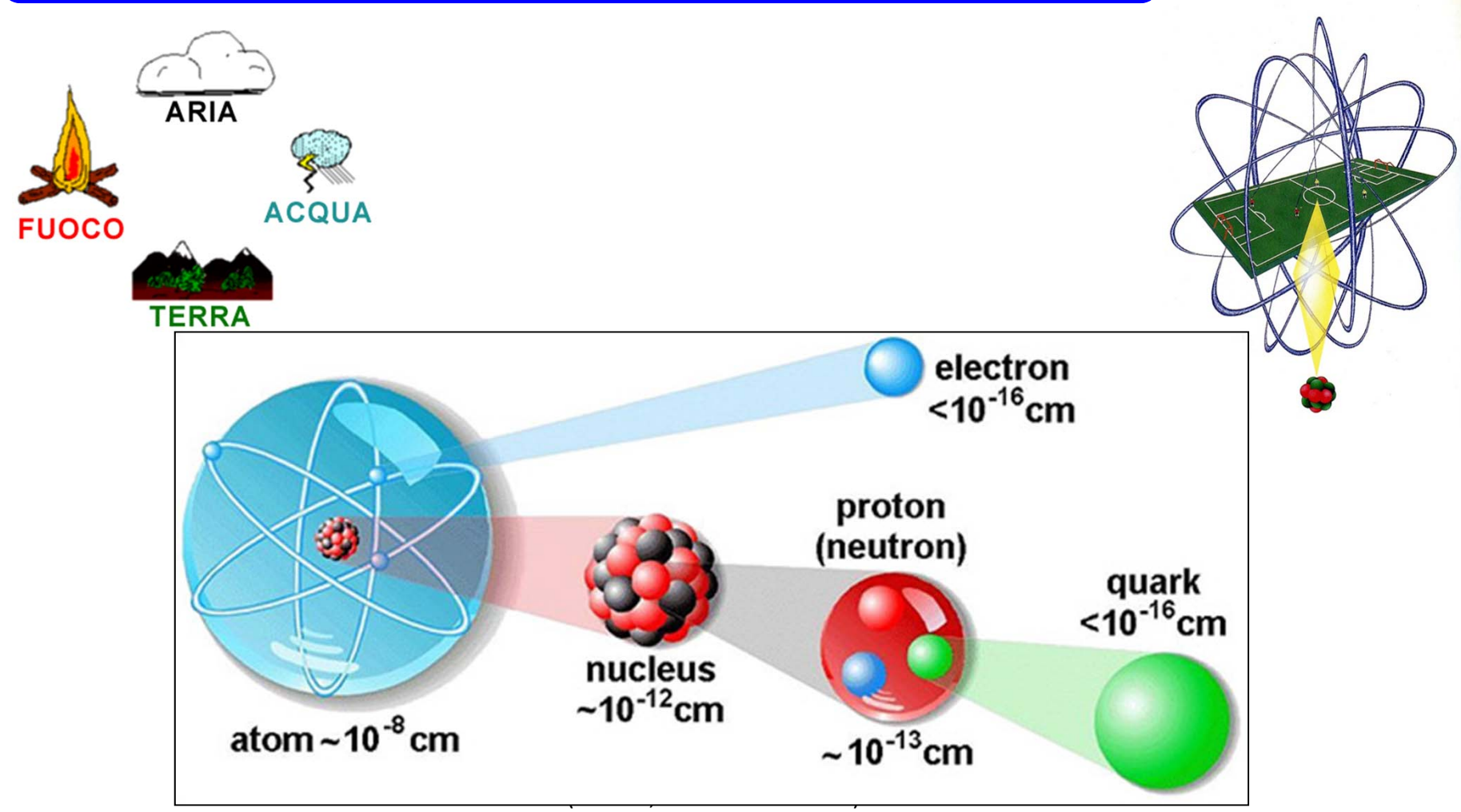

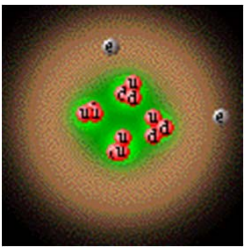

A. Feliciello / Liceo Collegio Sacra Famiglia, Torino, 8 e 19 marzoo 2012 *A. Feliciello / Liceo Collegio Sacra Famiglia, Torino, 8 e 19 marzoo 2012*

# *Le dimensioni del problema* <sup>7</sup>

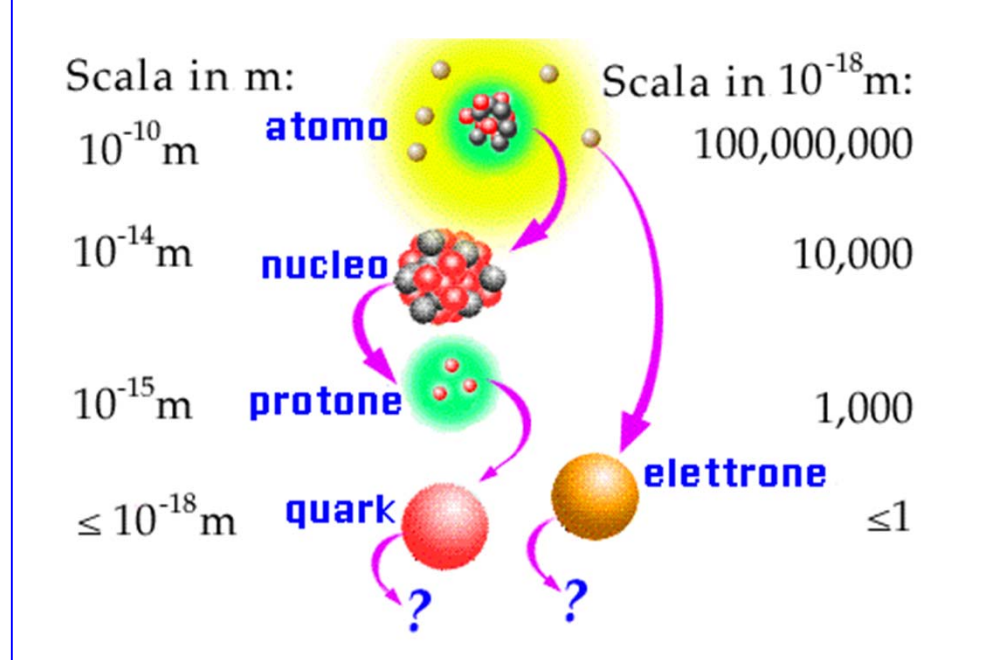

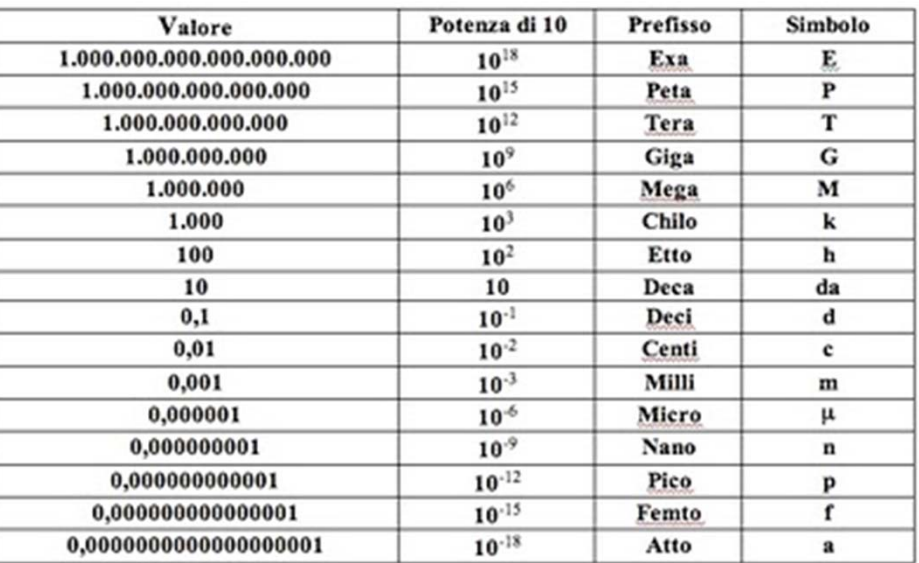

# *Le energie in gioco*

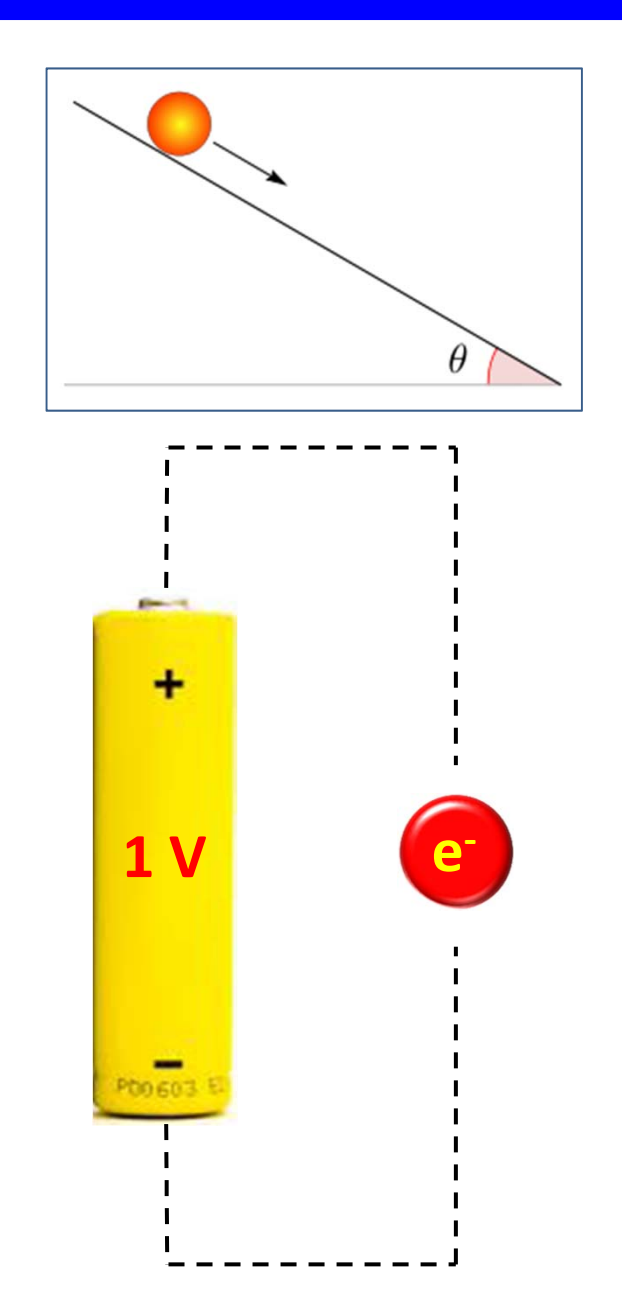

1 eV corrisponde all'aumento di energia di un elettrone sottoposto ad una differenza di potenziale di 1 V.

- 11  $eV = 1.6 \times 10^{-19}$  Joule
- 1 MeV =  $10^6$  eV
- 1 GeV  $=10^9$  eV
- 1 TeV  $= 10^{12}$  eV

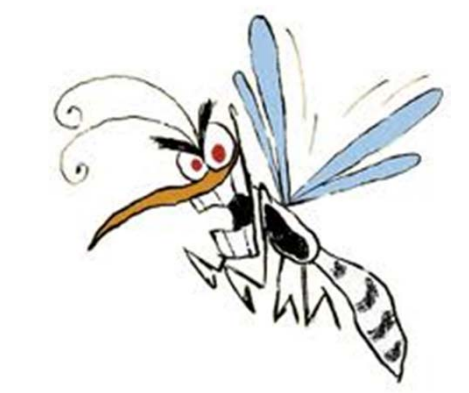

1 TeV è circa l'energia cinetica di una zanzara!

# *Che cosa tiene insieme la materia?*

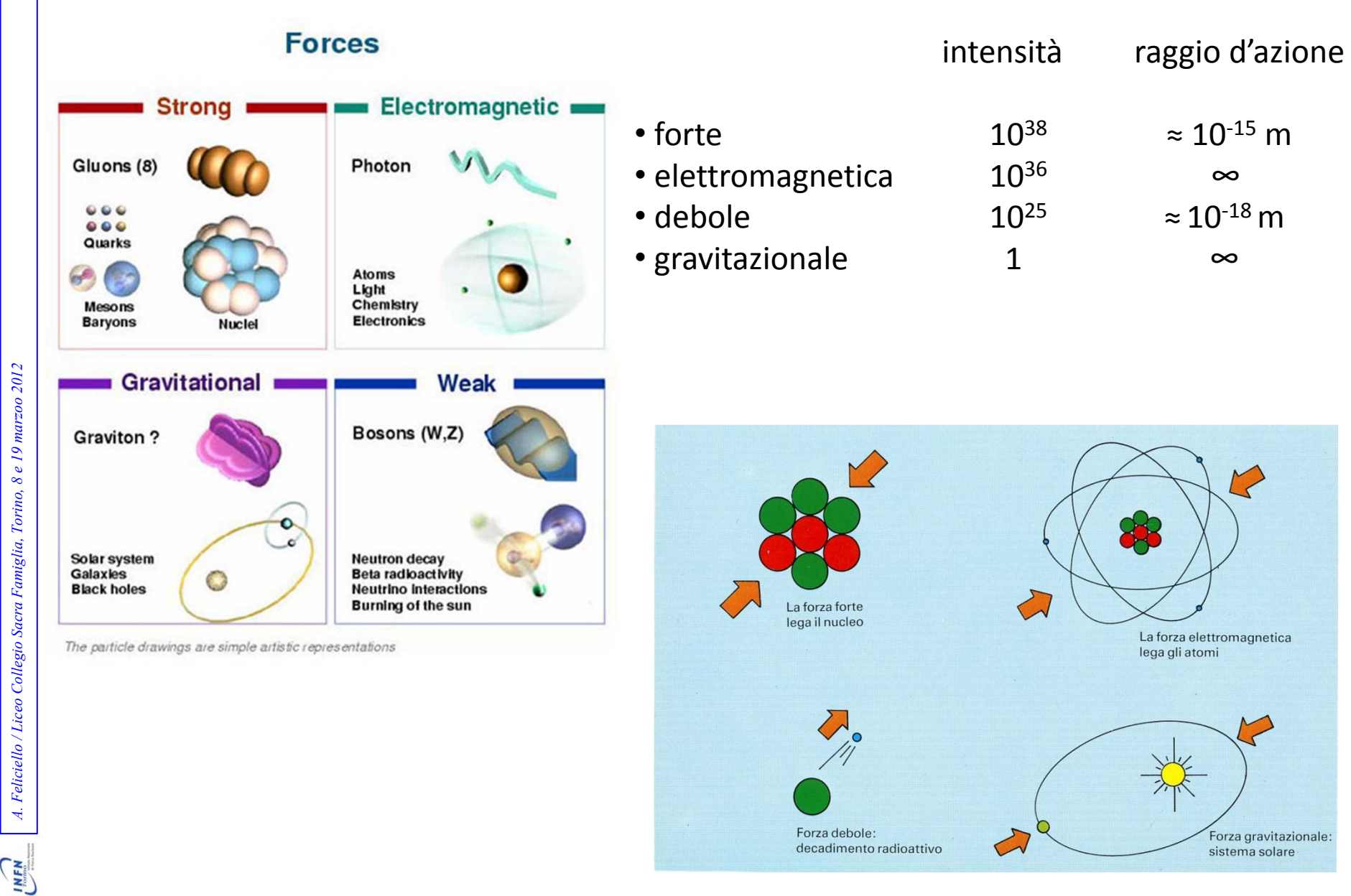

# *Tavola del modello standard* <sup>11</sup>

# **Standard Model of FUNDAMENTAL PARTICLES AND INTERACTIONS**

he Standard Model summarizes the current knowledge in Particle Physics. It is the quantum theory that includes the theory of strong interactions (quantum chromodynamics or QCD) and the unified theory of weak and electromagnetic interactions (electroweak). Gravity is included on this chart because it is one of the fundamental interactions even though not part of the "Standard Model."

## FERMIONS matter constituents

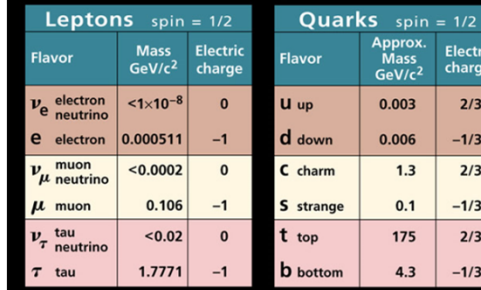

Spin is the intrinsic angular momentum of particles. Spin is given in units of h, which is the uantum unit of angular momentum, where  $h = h/2\pi = 6.58 \times 10^{-25}$  GeV s = 1.05x10<sup>-34</sup> J s.

**Electric charges** are given in units of the proton's charge. In SI units the electric charge of the proton is  $1.60 \times 10^{-19}$  coulombs.

The energy unit of particle physics is the electronvolt (eV), the energy gained by one elec-The energy similar private priysts is the energy term of the energy game of the energy of the energy since the transmit of the energy since  $f = \pi r^2$ , where 1 GeV = 10<sup>9</sup> eV = 1.60×10<sup>-10</sup> joule. The mass of the proton is  $E = mc^2$ , where<br>= 1.67×10<sup>-27</sup> kg.

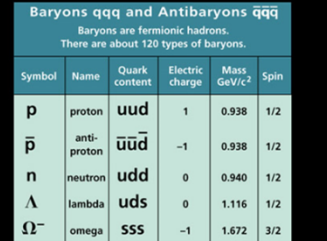

### **Matter and Antimatter**

**Processy particle type there is a corresponding antiparticle type, denoted by a bar over the particle symbol (unless + or – charge is shown).**<br>Particle and antiparticle have identical mass and spin but opposite<br>charges.  $K^0 = d\overline{s}$  are their own antiparticles

### **Figures**

These diagrams are an artist's conception of physical processes. They are not exact and have no meaningful scale. Green shaded areas represent the cloud of gluons or the gluon field, and red lines the quark paths.

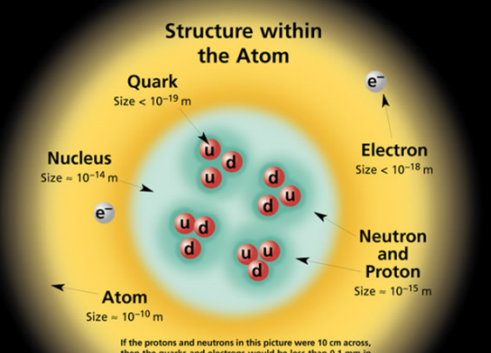

If the protons and neutrons in this picture were 10 cm across,<br>then the quarks and electrons would be less than 0.1 mm in<br>size and the entire atom would be about 10 km across.

### **BOSONS** spin =  $0, 1, 2, ...$ Unified Electroweak spin =  $1$ Strong (color)  $spin = 1$ **Mass** Electric **Name Name**  $GeV/c^2$ charge q  $\mathbf{0}$  $\overline{0}$ photor aluon

 $+1$ 

 $\overline{a}$ 

### $-1$

strong charge," also called "color charge." These charges have nothing to do with the<br>colors of visible light. There are eight possible

cally-charged particles interact by exchanging photons, in strong interactions color-charged par ticles interact by exchanging gluons. Leptons, photons, and W and Z bosons have no strong<br>interactions and hence no color charge.

### Quarks Confined in Mesons and Baryons

Quarks Continues in the second gluons; they are confined in color-neutral particles called<br>One cannot isolate quarks and gluons; they are confined in color-neutral particles called<br>noting a This confinement (binding) resul nature: mesons  $q\bar{q}$  and baryons  $qqq$ 

### **Residual Strong Interaction**

 $W^-$ 

 $W^+$ 

 $7<sup>0</sup>$ 

The strong binding of color-neutral protons and neutrons to form nuclei is due to residual<br>strong interactions between their color-charged constituents. It is similar to the residual ele trical interaction that binds electrically neutral atoms to form molecules. It can also be<br>trical interaction that binds electrically neutral atoms to form molecules. It can also be<br>viewed as the exchange of mesons between

## PROPERTIES OF THE INTERACTIONS

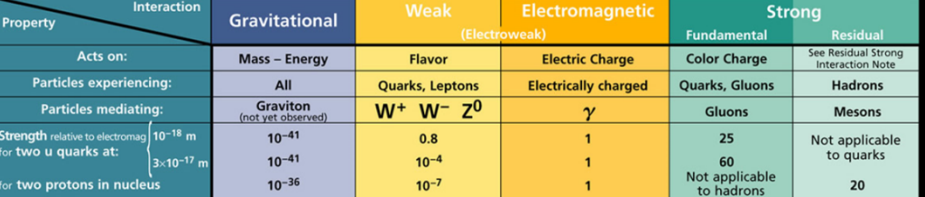

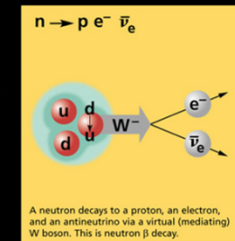

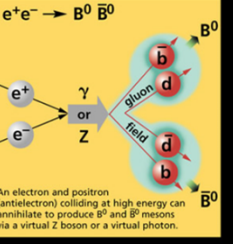

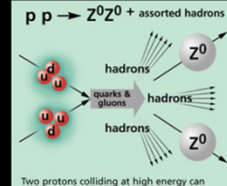

we process cannot provide a program produce various hadrons plus very high mass<br>particles such as Z bosons. Events such as this<br>one are rare but can yield vital clues to the<br>structure of matter.

### Mesons qq Mesons are bosonic hadrons.<br>There are about 140 types of mesor **Quark**<br>content Electric<br>charge Mass<br>GeV/ $c^2$ **Name**  $u\bar{d}$  $^{\mathrm{+1}}$  $0.140$ pior sū K<sup>-</sup> kaon  $-1$  $0.494$ ud rho  $+1$  $0.770$  $B<sup>0</sup>$  $d\bar{b}$  $\mathbf{o}$  $5.279$ **B-zero** cc  $\eta_c$  $eta$ -c  $\mathbf{0}$ 2.980

**The Particle Adventure** Visit the award-winning web feature The Particle Adventure at<br>http://ParticleAdventure.org

This chart has been made possible by the generous support of:

U.S. Department of Energy U.S. National Science Foundatio Lawrence Berkeley National Laboratory<br>Stanford Linear Accelerator Center<br>American Physical Society, Division of Particles and Fields **BURLE** INDUSTRIES INC.

©2000 Contemporary Physics Education Project. CPEP is a non-profit organization of teachers, physicists, and educators. Send mail to: CPEP, MS 50-308, Lawrence<br>Berkeley National Laboratory, Berkeley, CA, 94720. For informa

http://CPEPweb.org

**Mass Electric** GeV/ $c^2$  charge  $\Omega$ **Color Charge** 

Each quark carries one of three types of

 $\mathbf{0}$ 

types of color charge for gluons. Just as electr

80.4

80.4

91.187

force carriers

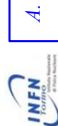

2012

# *Un martello sempre più grande!* <sup>12</sup>

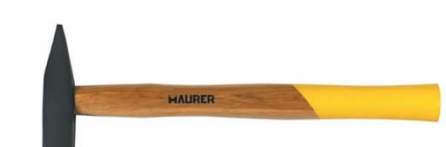

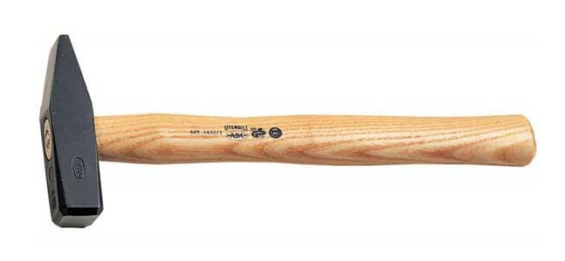

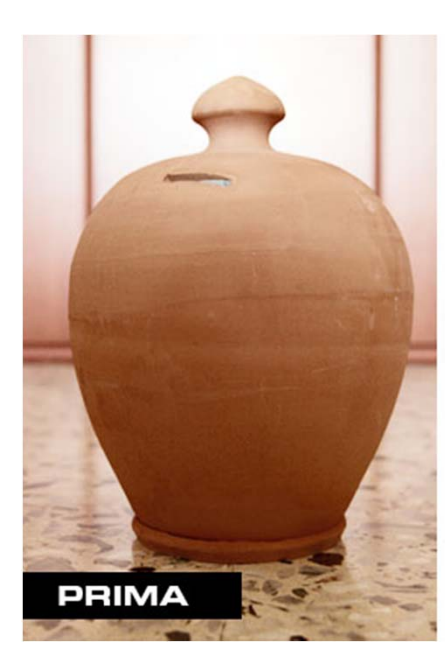

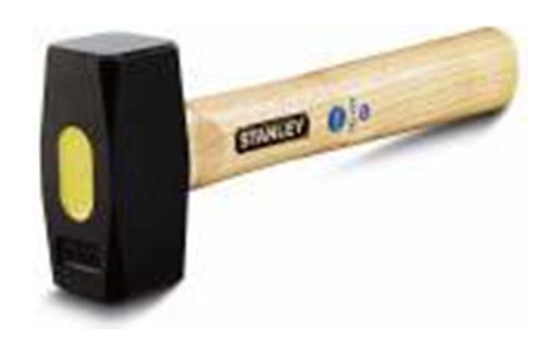

**CHANT** 

# *Lo strumento adatto* <sup>13</sup>

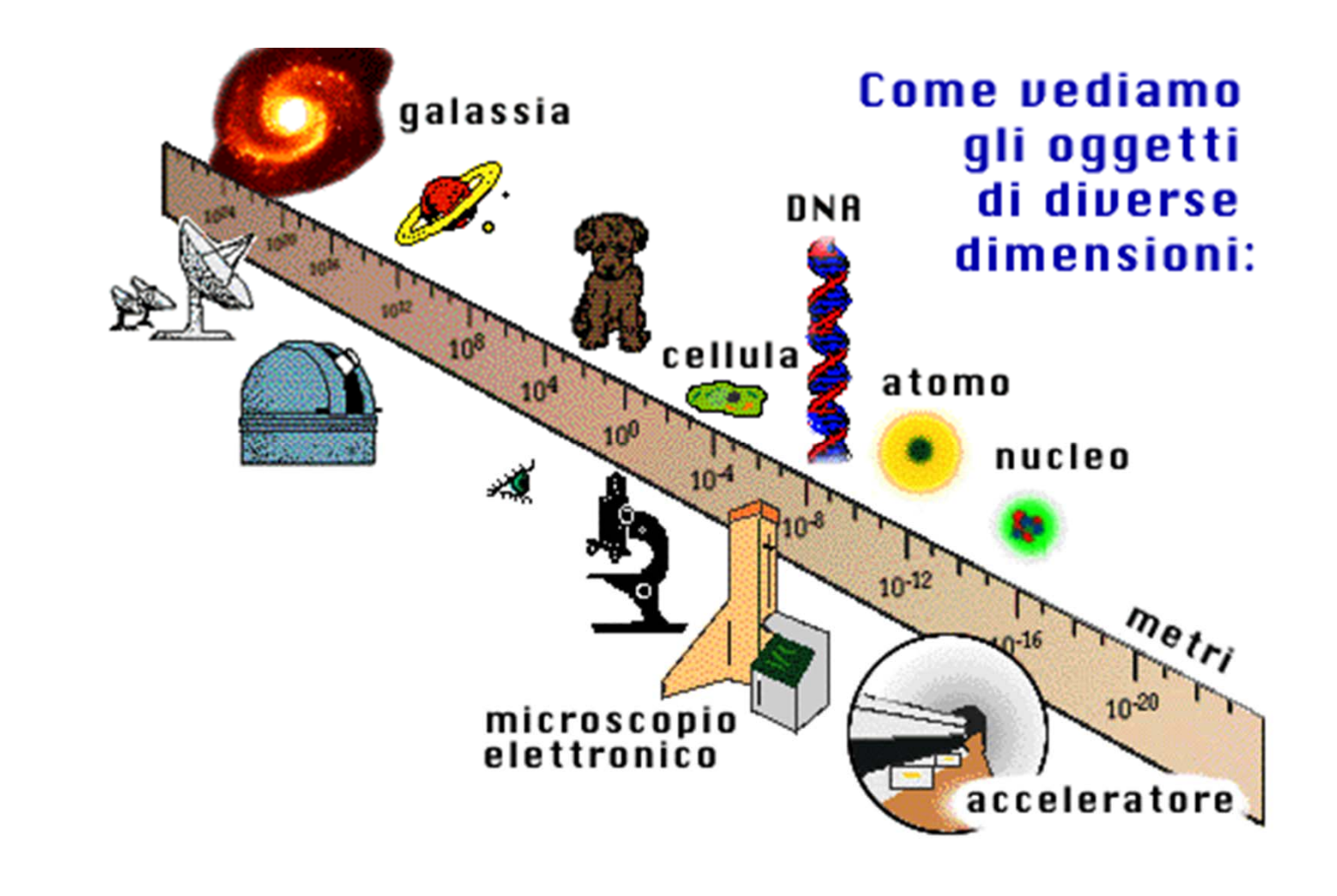

# *L'acceleratore LHC* $\overline{C}$  and  $\overline{C}$  and  $\overline{C}$  and

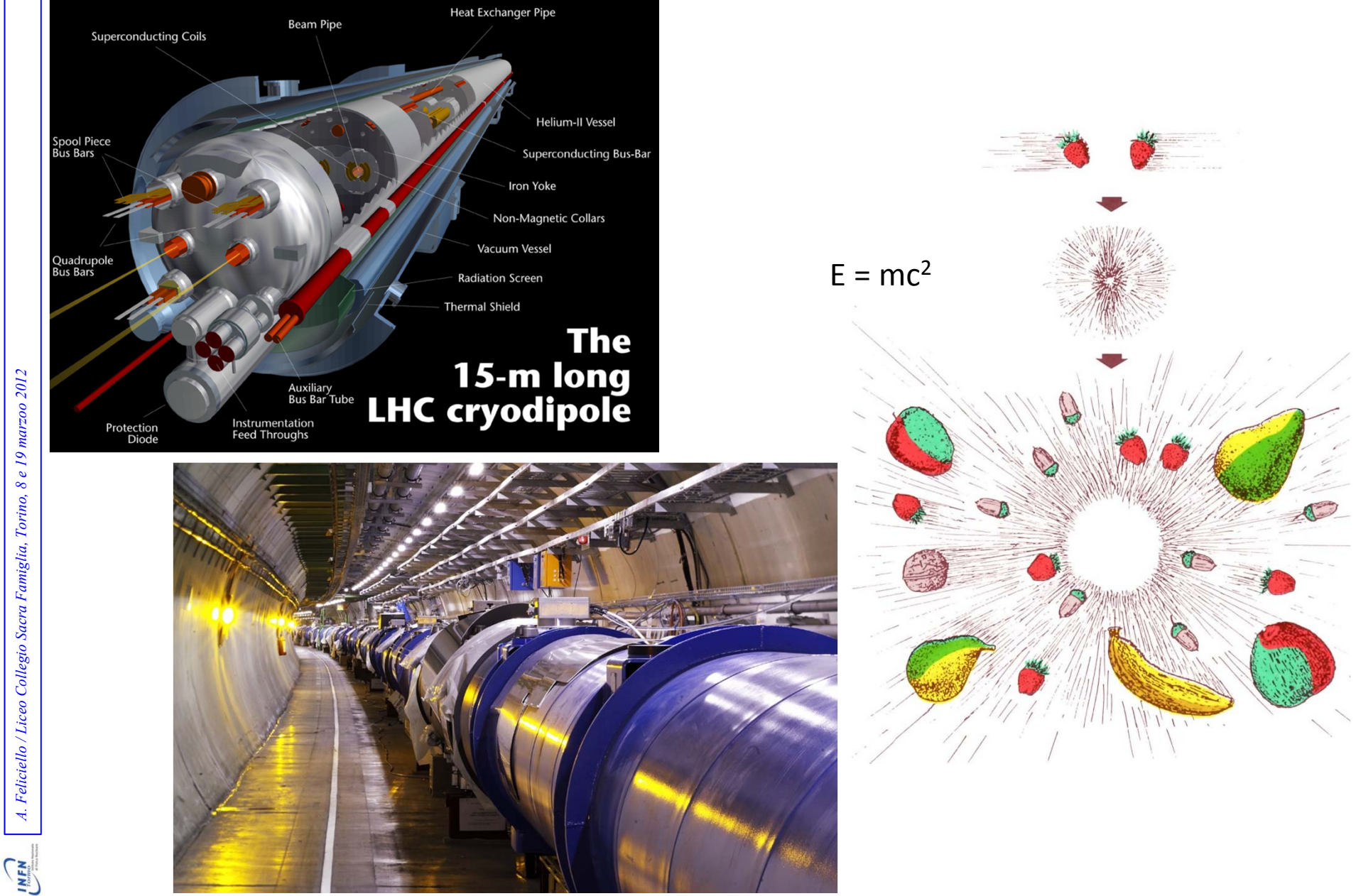

A. Feliciello / Liceo Collegio Sacra Famiglia, Torino, 8 e 19 marzoo 2012 *A. Feliciello / Liceo Collegio Sacra Famiglia, Torino, 8 e 19 marzoo 2012*

# *Gli acceleratori lineari*

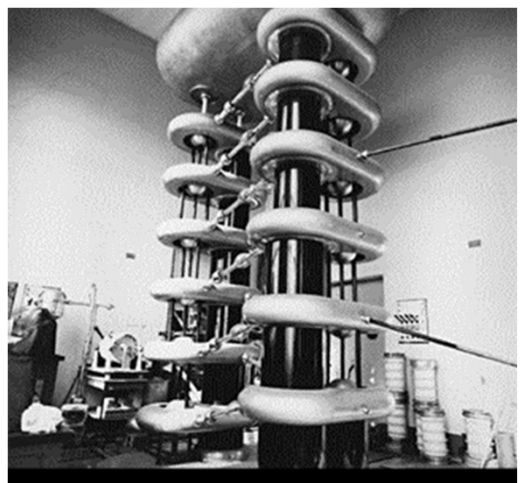

Il primo acceleratore di particelle realizzato<br>a Cambridge da Cockroft e Walton nel 1932

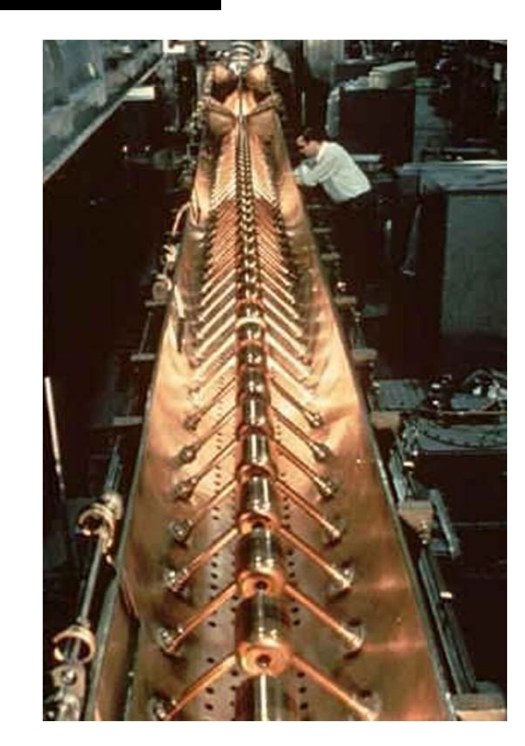

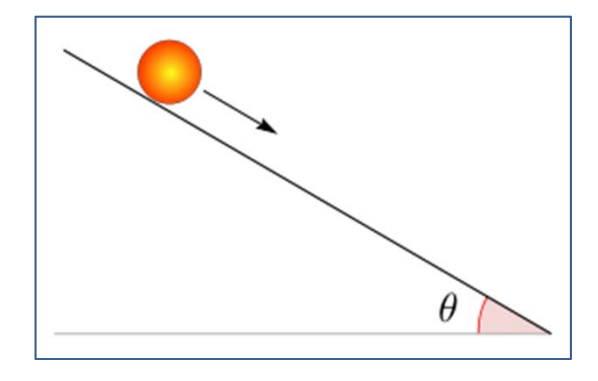

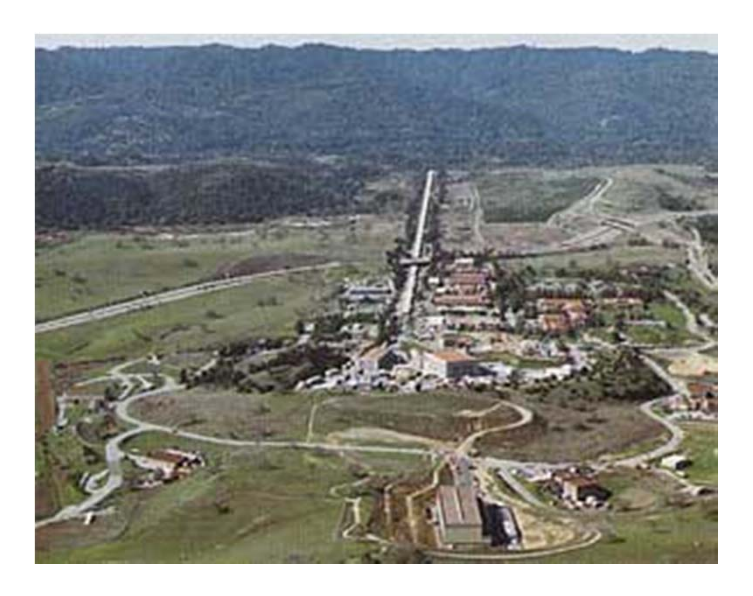

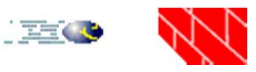

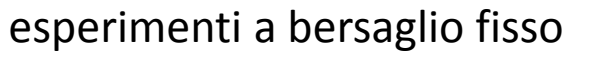

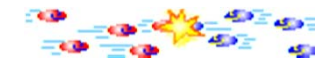

esperimenti con fasci collidenti

# *Gli acceleratori circolari*

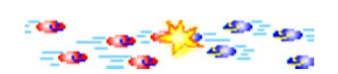

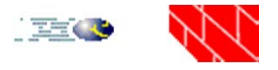

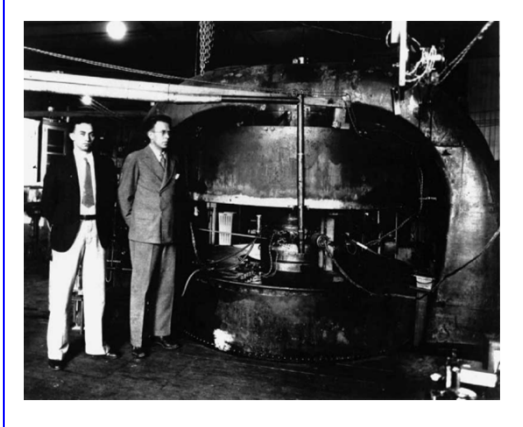

ciclotrone (1929)

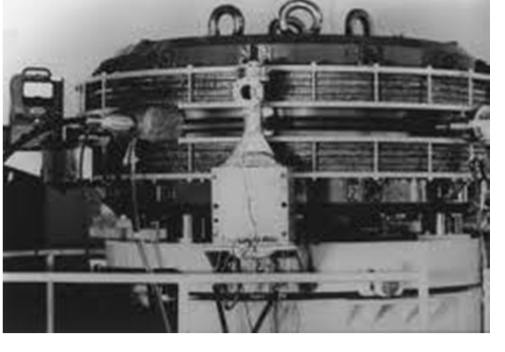

A.d.A. (1961‐1964)

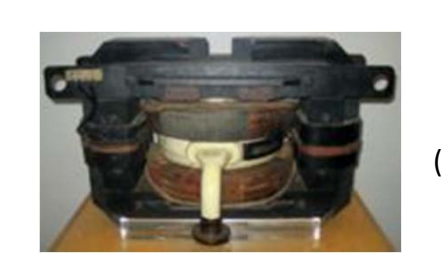

betatrone (6 MeV, 1942)

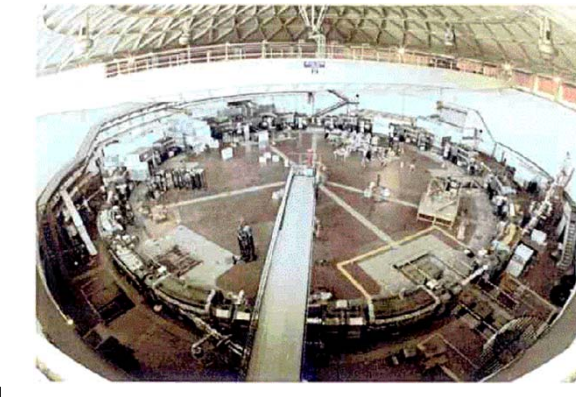

Adone (1969‐1993)

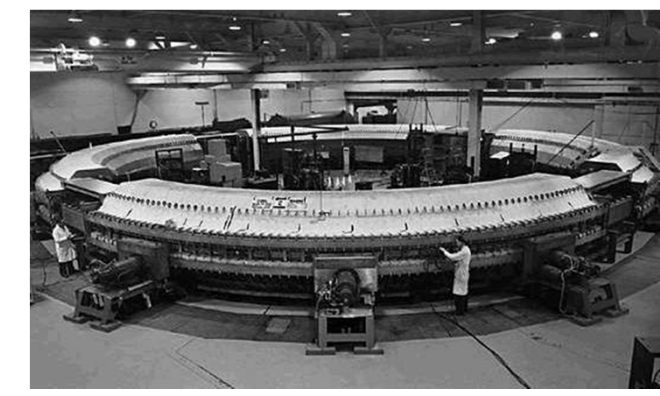

sincrotrone (1952)

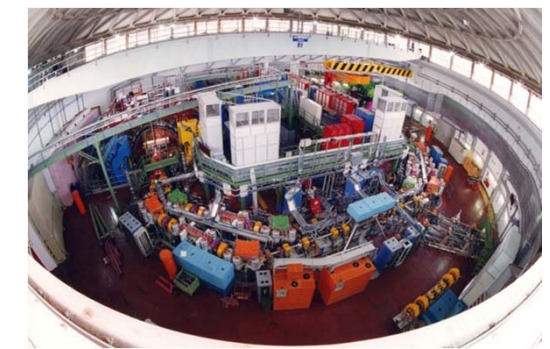

DA ΦNE  $(2000- ...)$ 

**CHAN** 

# *L'esperimento ALICE*

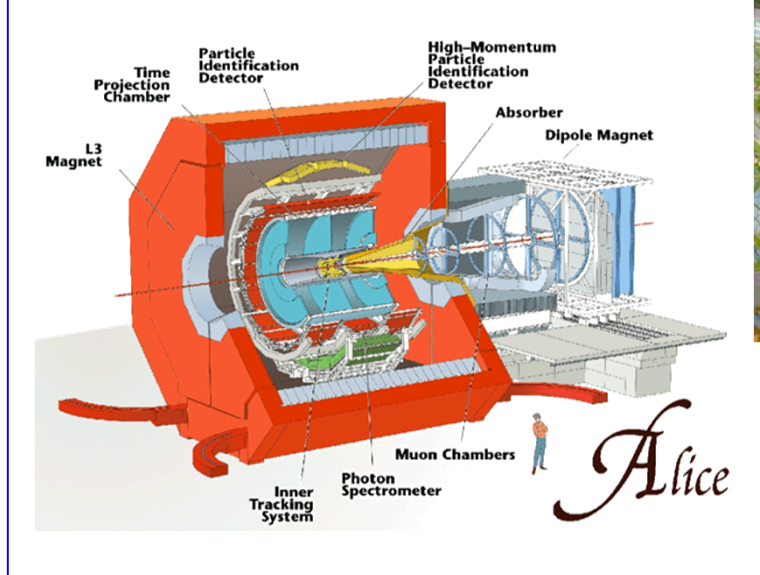

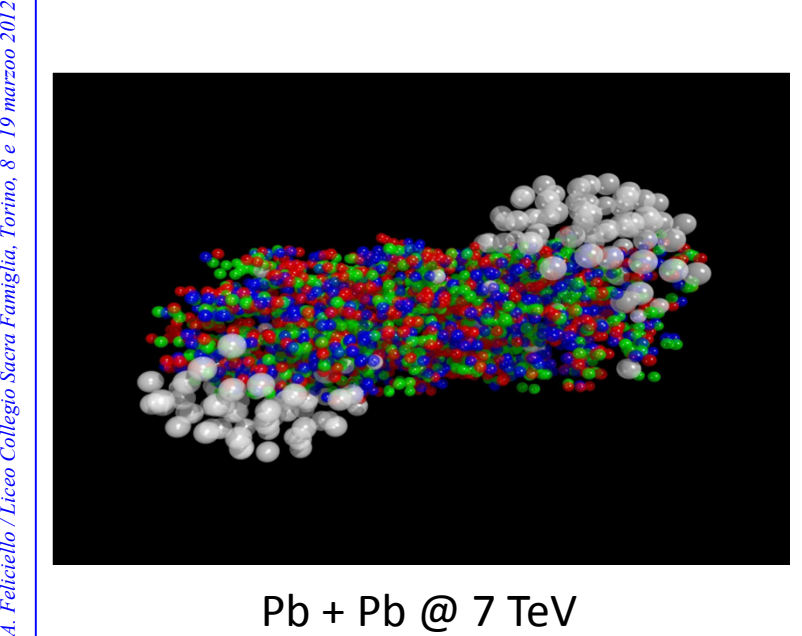

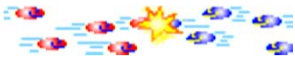

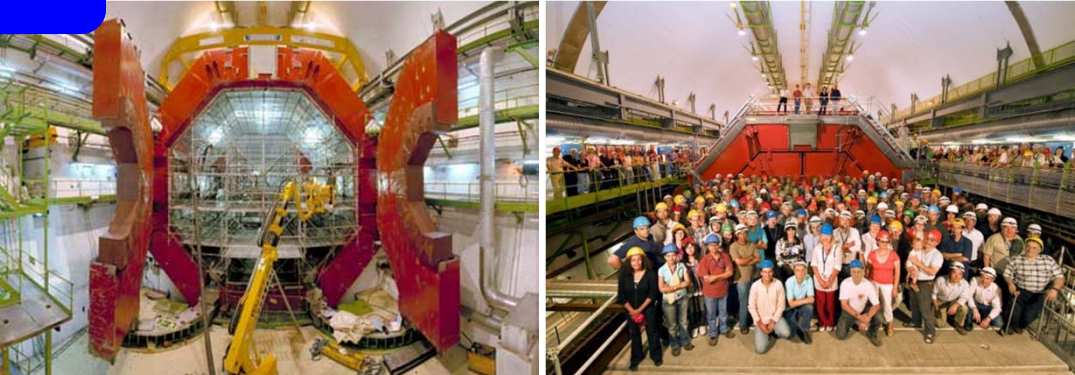

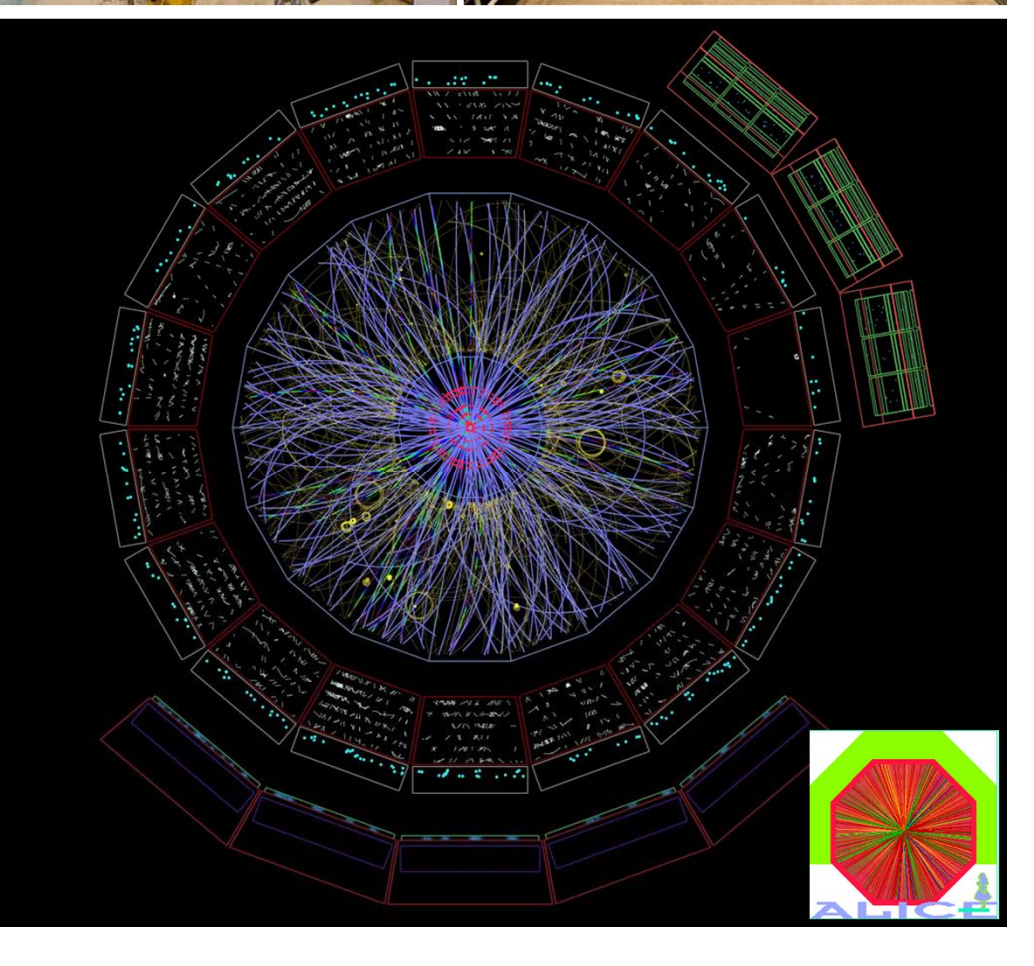

**CHEN** 

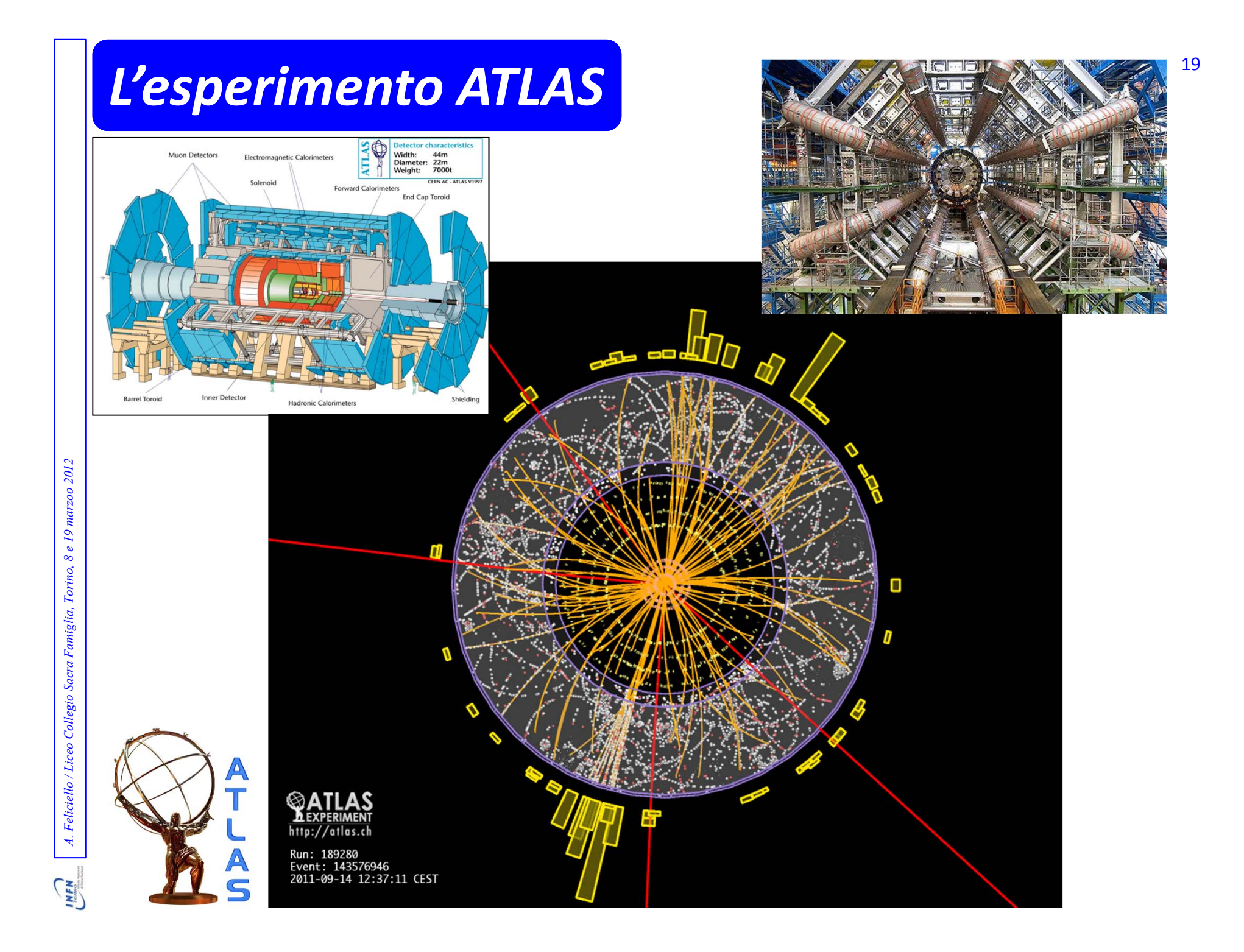

# *Il (famigerato) bosone di Higgs* <sup>20</sup>

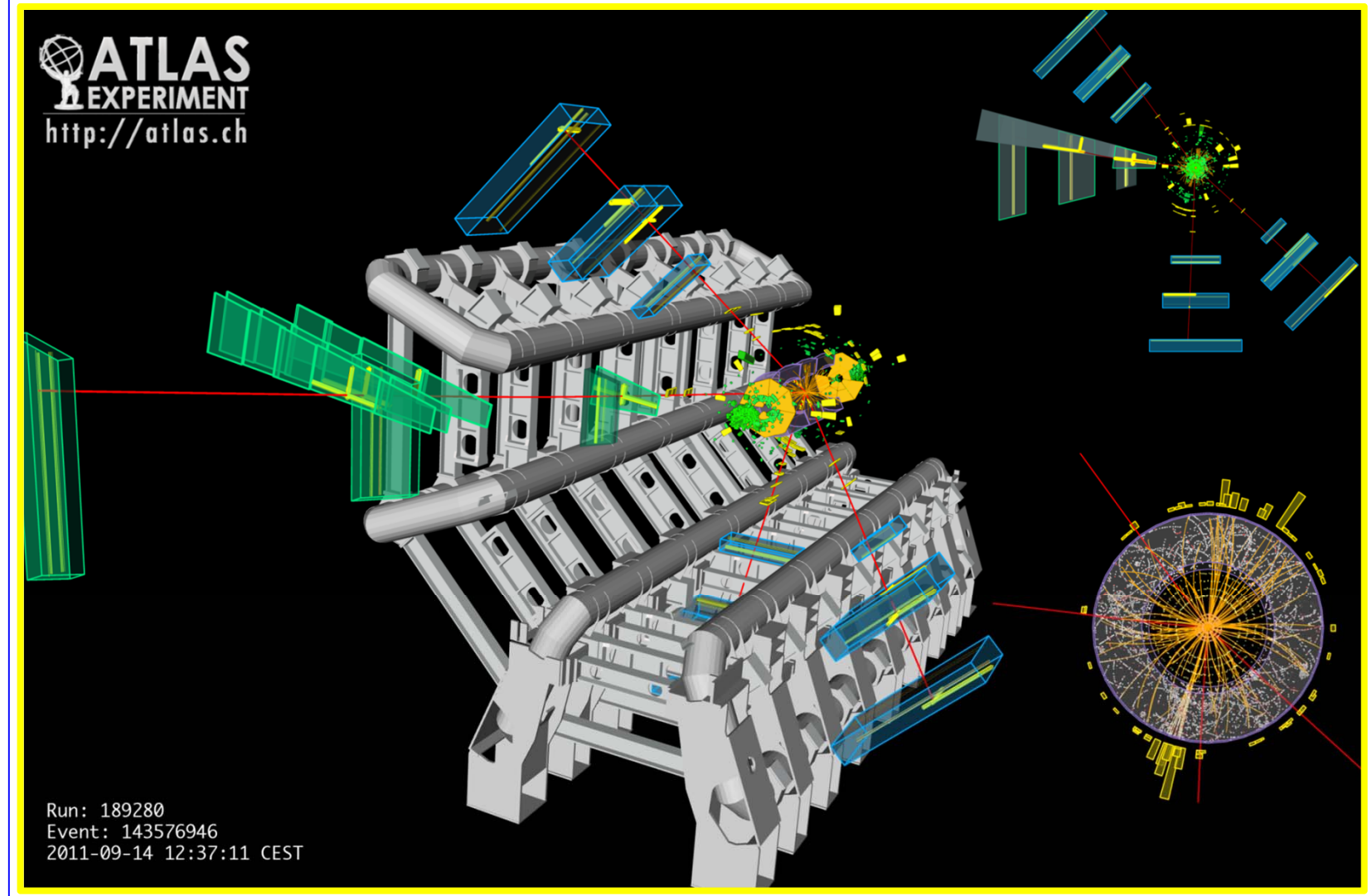

 $4\mu$  candidate with  $m_{4\mu}$ = 124.6 GeV

p<sub>τ</sub> (μ<sup>-</sup>, μ<sup>+</sup>, μ<sup>-</sup>, μ<sup>-</sup>)= 61.2, 33.1, 17.8, 11.6 GeV

# *Il (famigerato) bosone di Higgs* <sup>21</sup>

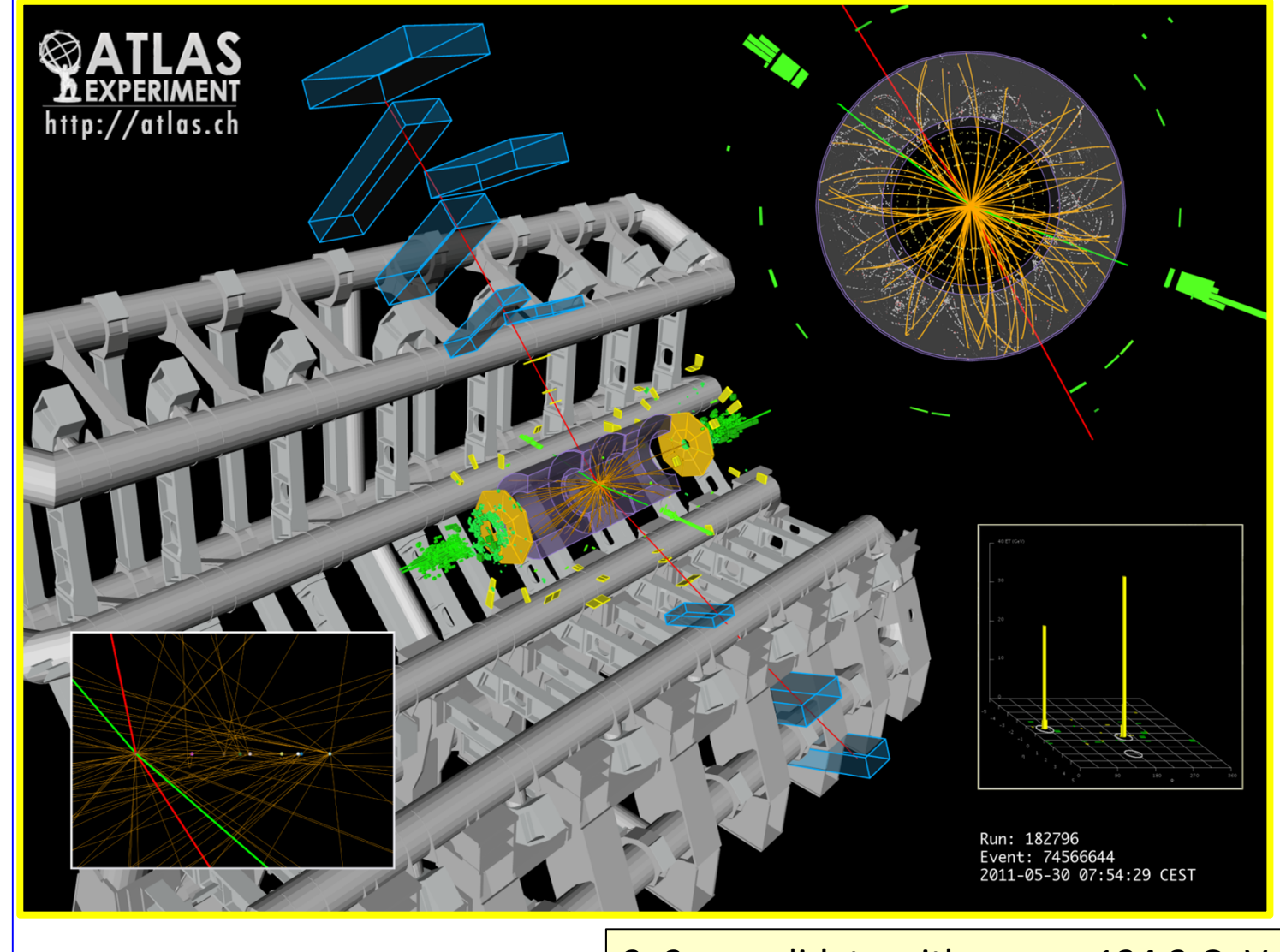

 $2e2\mu$  candidate with  $m_{2e2\mu}$ = 124.3 GeV

p<sub>τ</sub> (e<sup>+</sup>, e<sup>-</sup>, μ<sup>-</sup>, μ<sup>+</sup>)= 41.5, 26.5, 24.7, 18.3 GeV

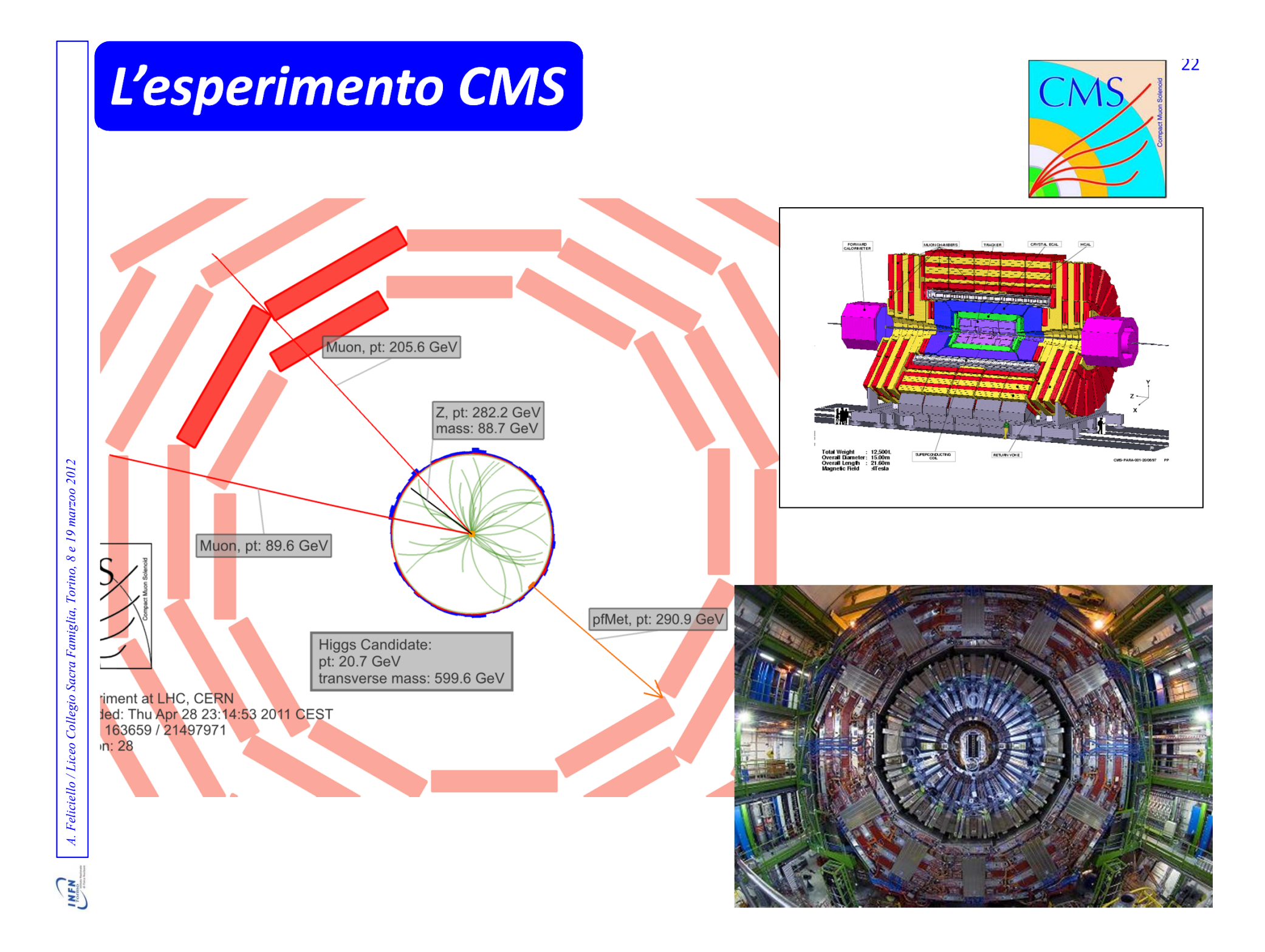

# *Il (famigerato) bosone di Higgs* <sup>23</sup>

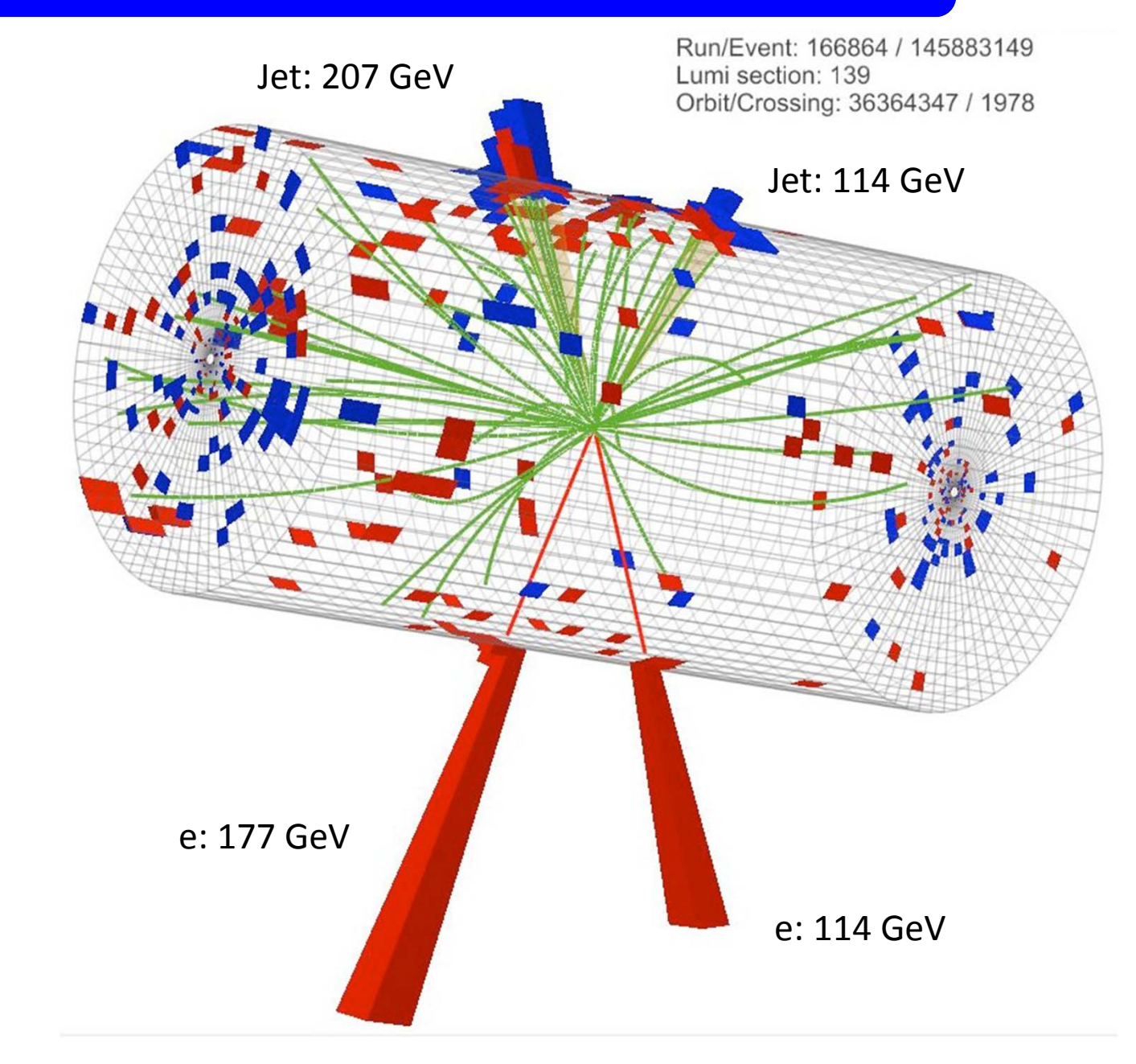

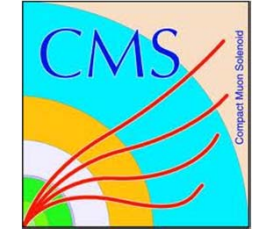

# *Sperimentare con l'antimateria*

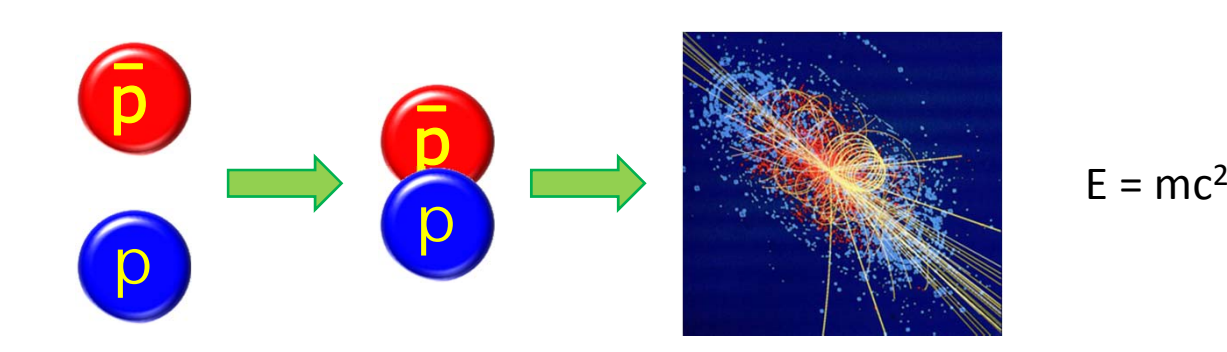

 $E =$ 

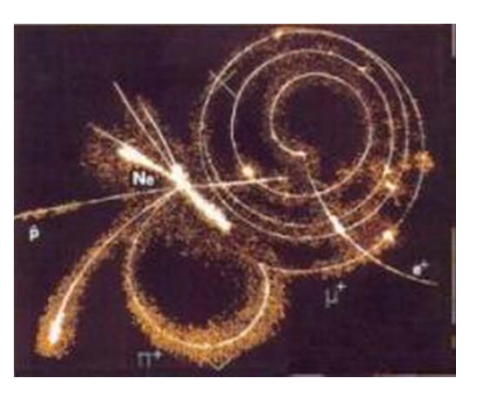

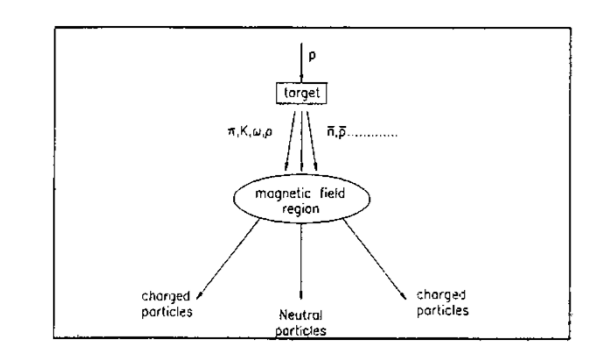

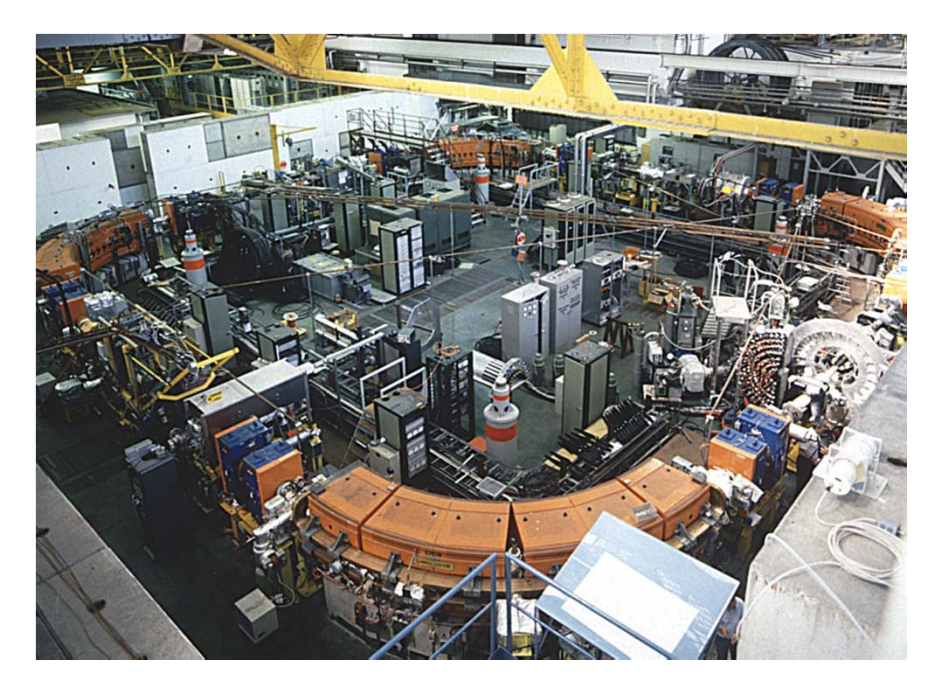

LEAR 1983 ‐ 1996

# *Il laboratorio CERN* $\mathcal{N}$  , and the contract of the contract of the contract of the contract of the contract of the contract of the contract of the contract of the contract of the contract of the contract of the contract of the contract o

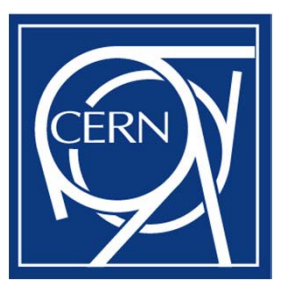

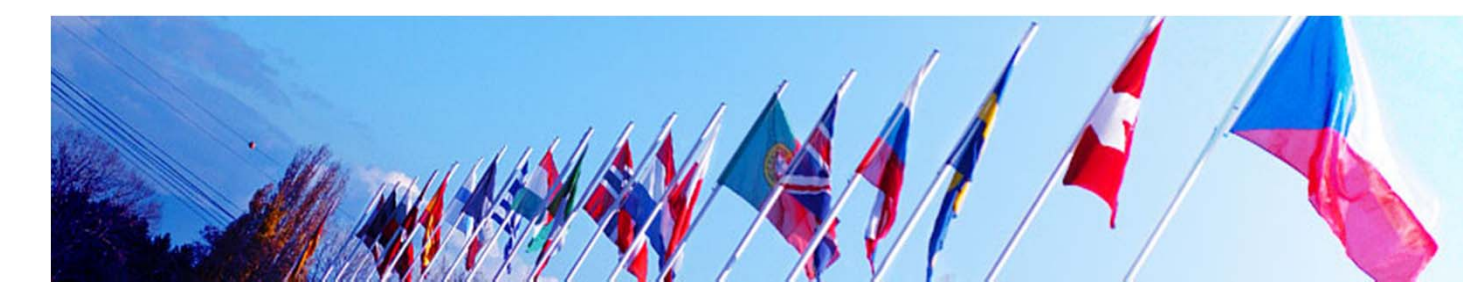

**CERN Accelerator Complex** 

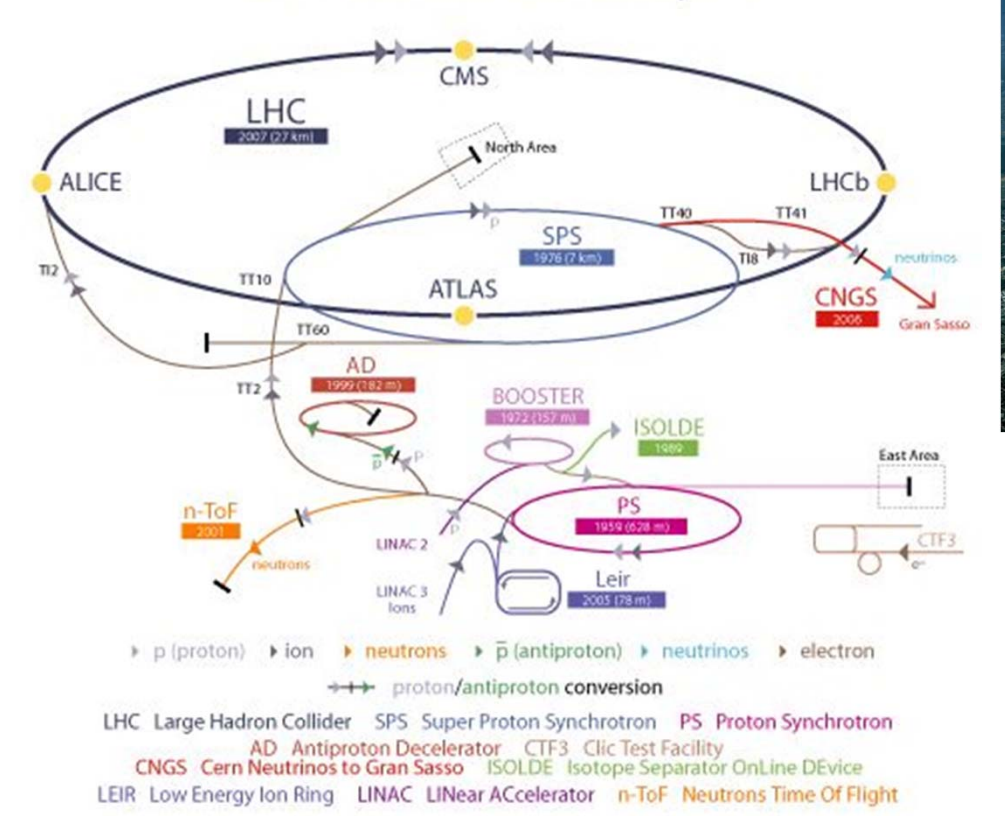

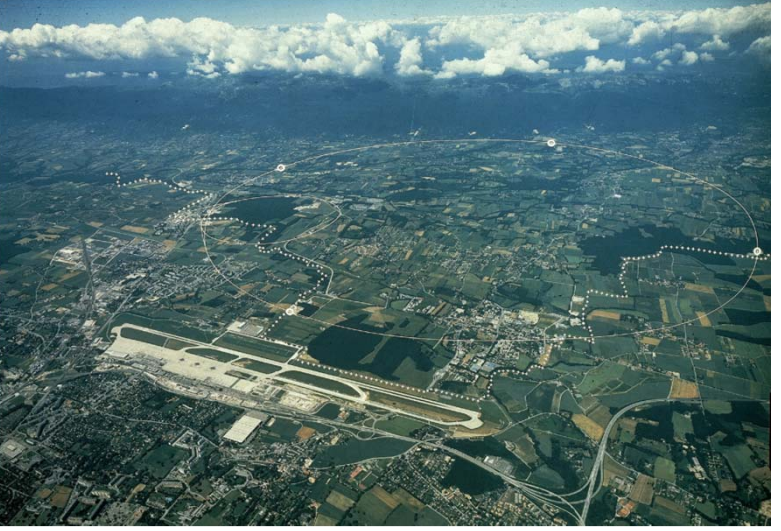

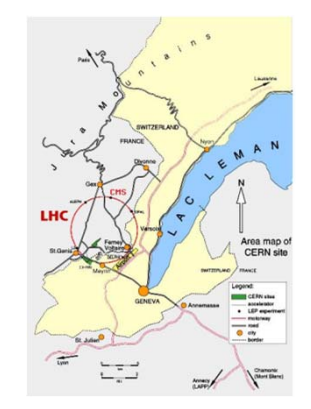

# *L'esperimento OBELIX*

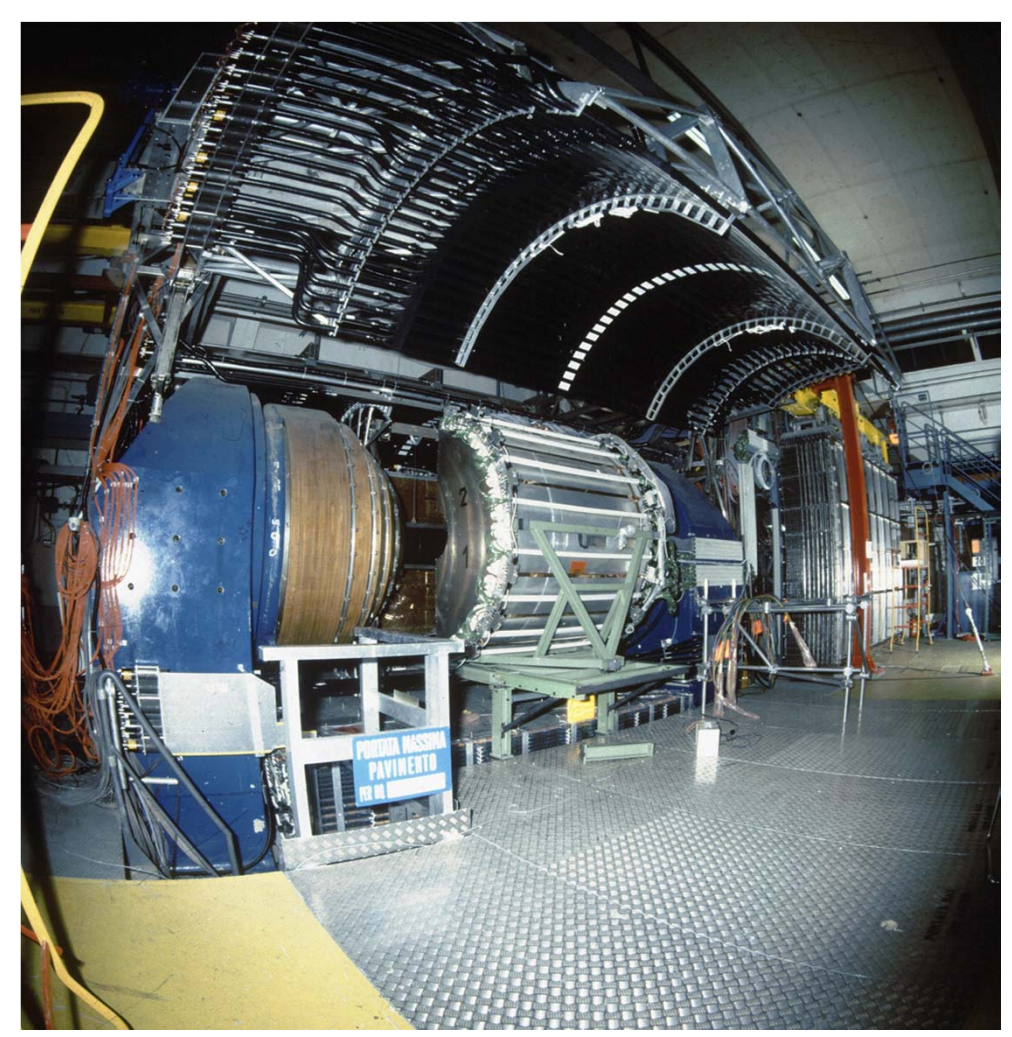

1990 ‐ 1996

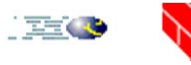

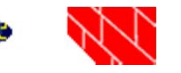

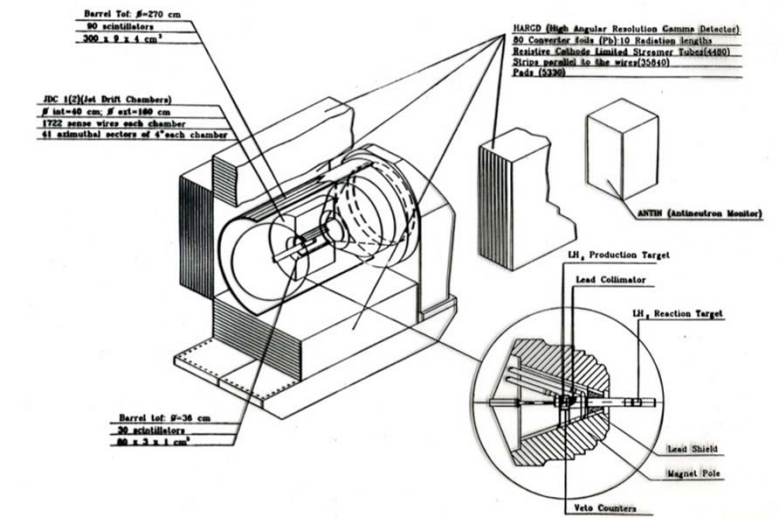

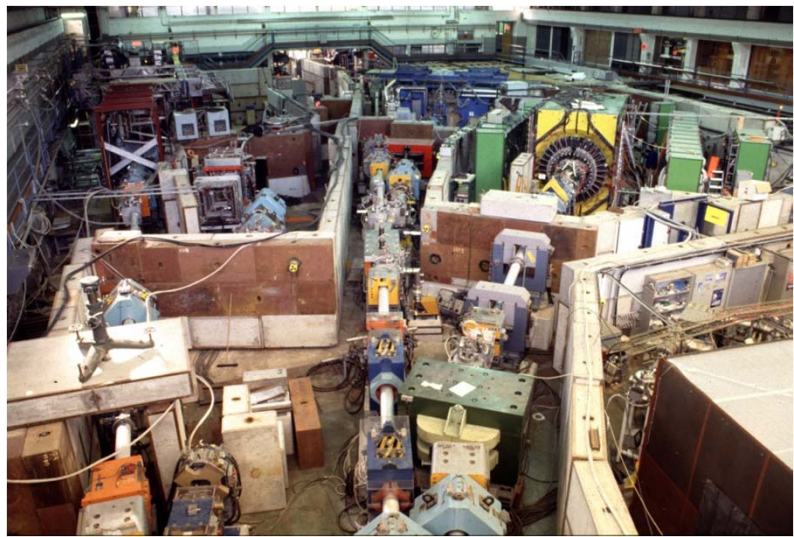

A. Feliciello / Liceo Collegio Sacra Famiglia, Torino, 8 e 19 marzoo 2012 *A. Feliciello / Liceo Collegio Sacra Famiglia, Torino, 8 e 19 marzoo 2012*

**CHEN** 

28

# *Una costosa radiografia!*

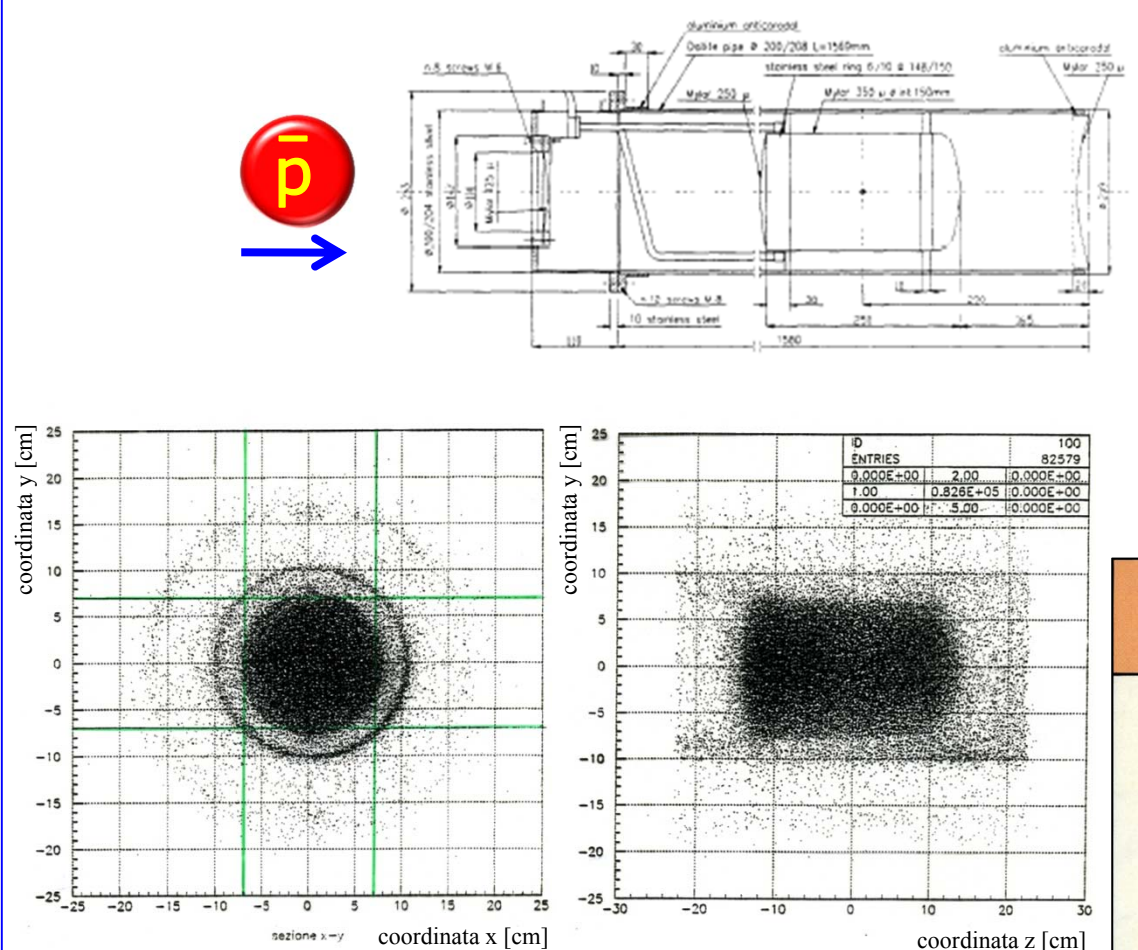

*A. Feliciello / Liceo Collegio Sacra Famiglia, Torino, 8 e 19 marzoo 2012*

**CHAN** 

A. Feliciello / Liceo Collegio Sacra Famiglia, Torino, 8 e 19 marzoo 2012

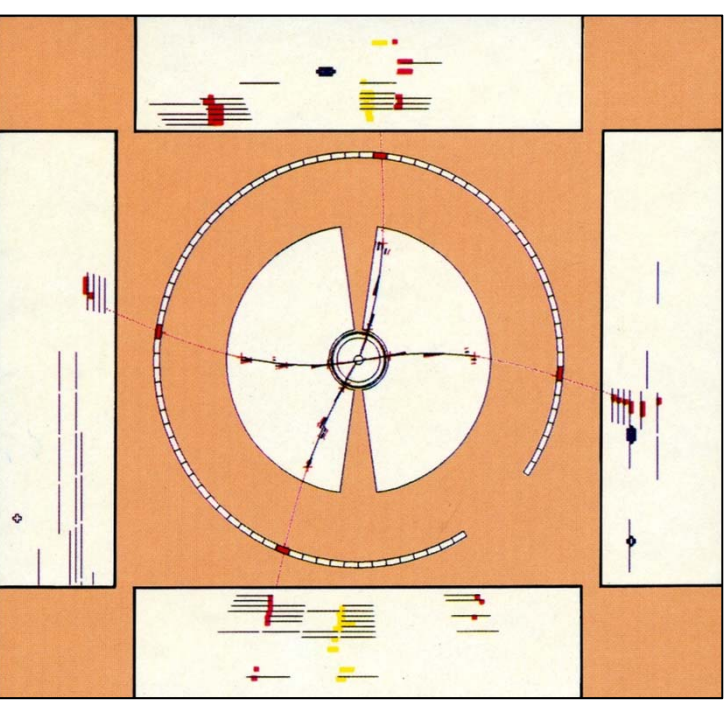

# *Il ruolo dell'informatica* <sup>31</sup>

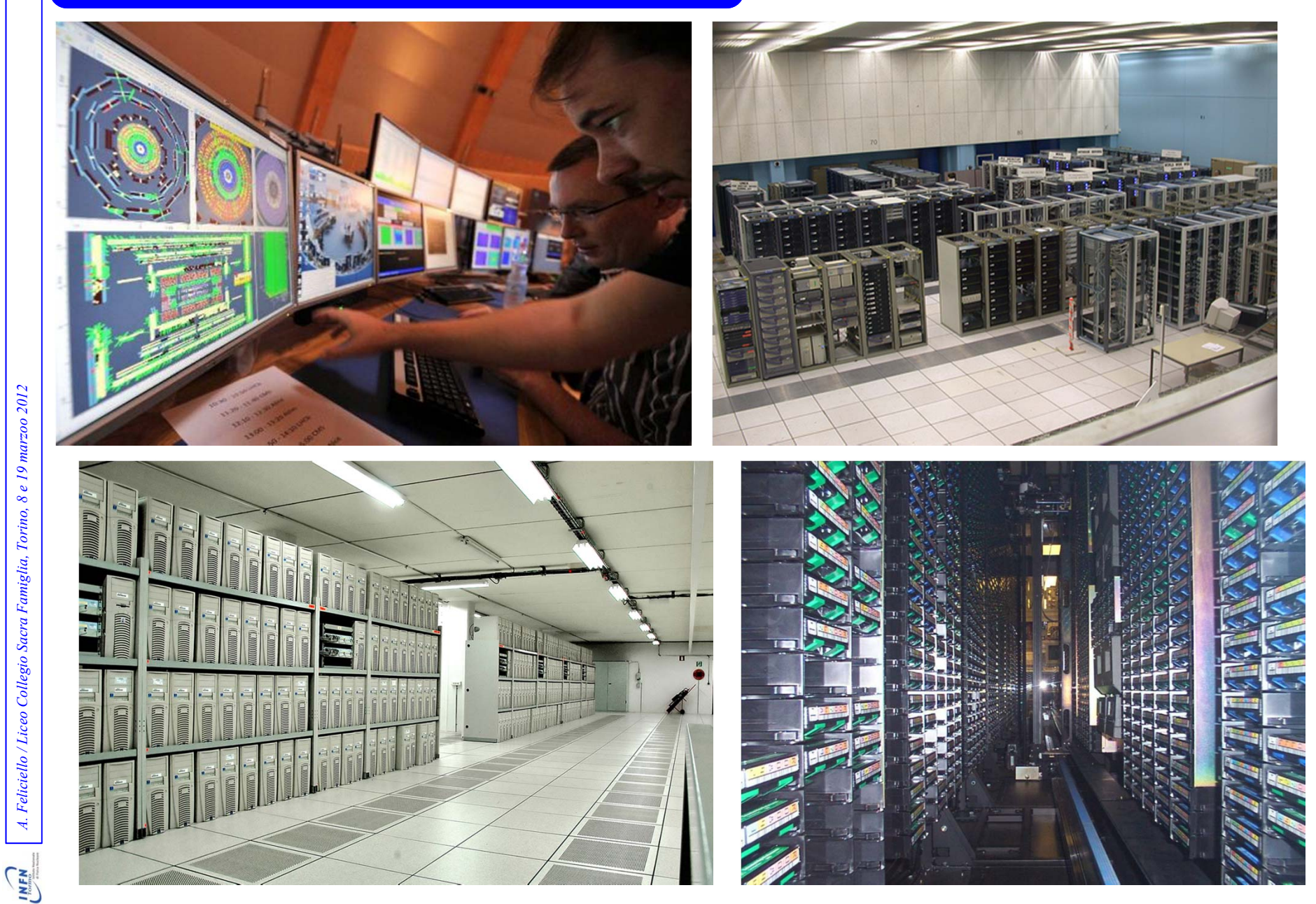

# *Cosa è un iper‐nucleo?*

# Un iper-nucleo è il risultato di una manipolazione genetica effettuata su un nucleo

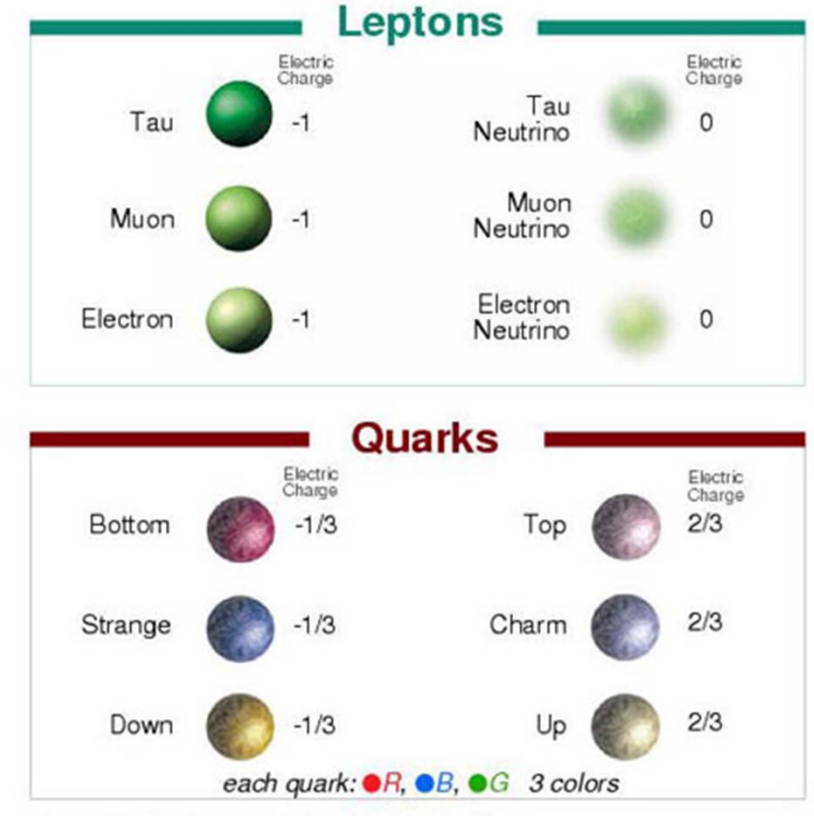

**Particles** 

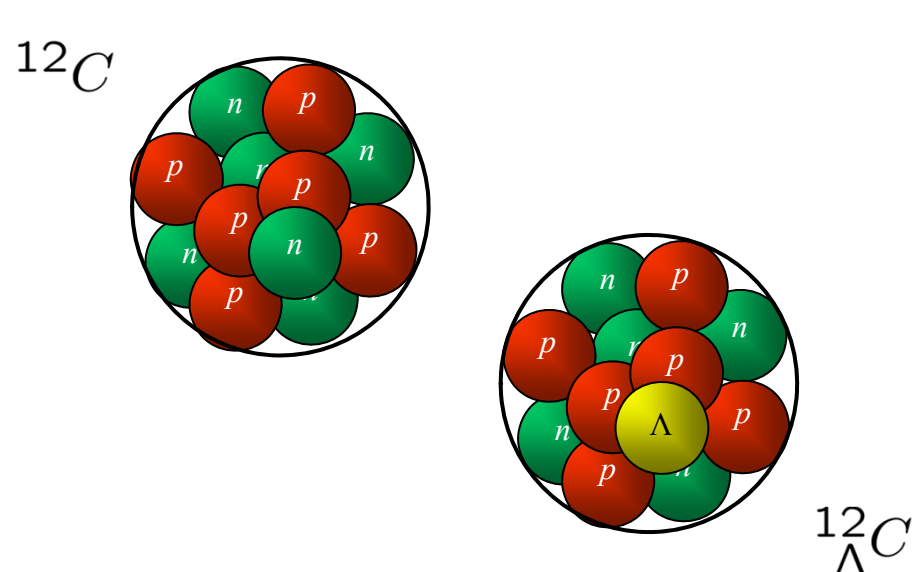

The particle drawings are simple artistic representations

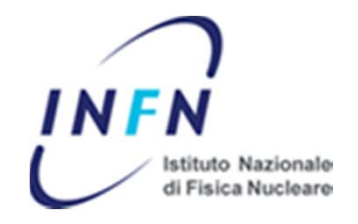

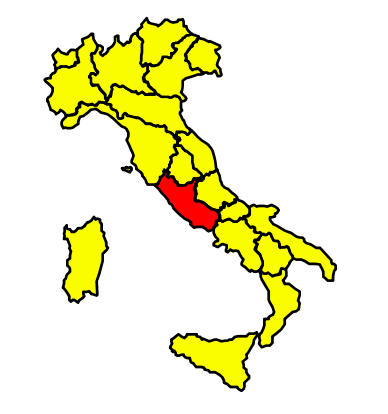

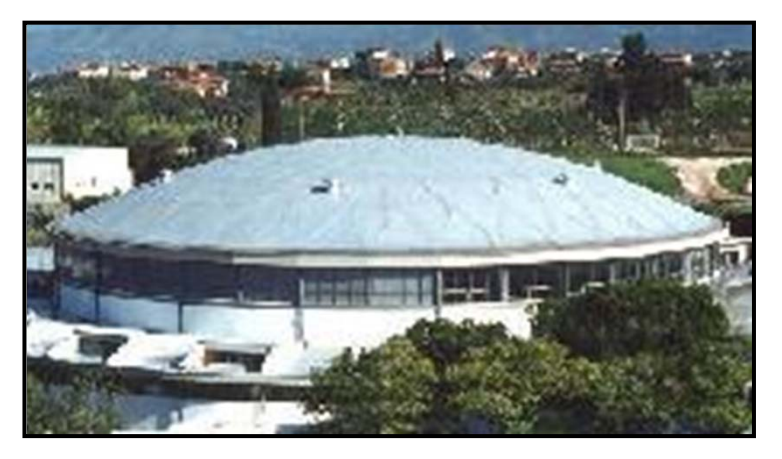

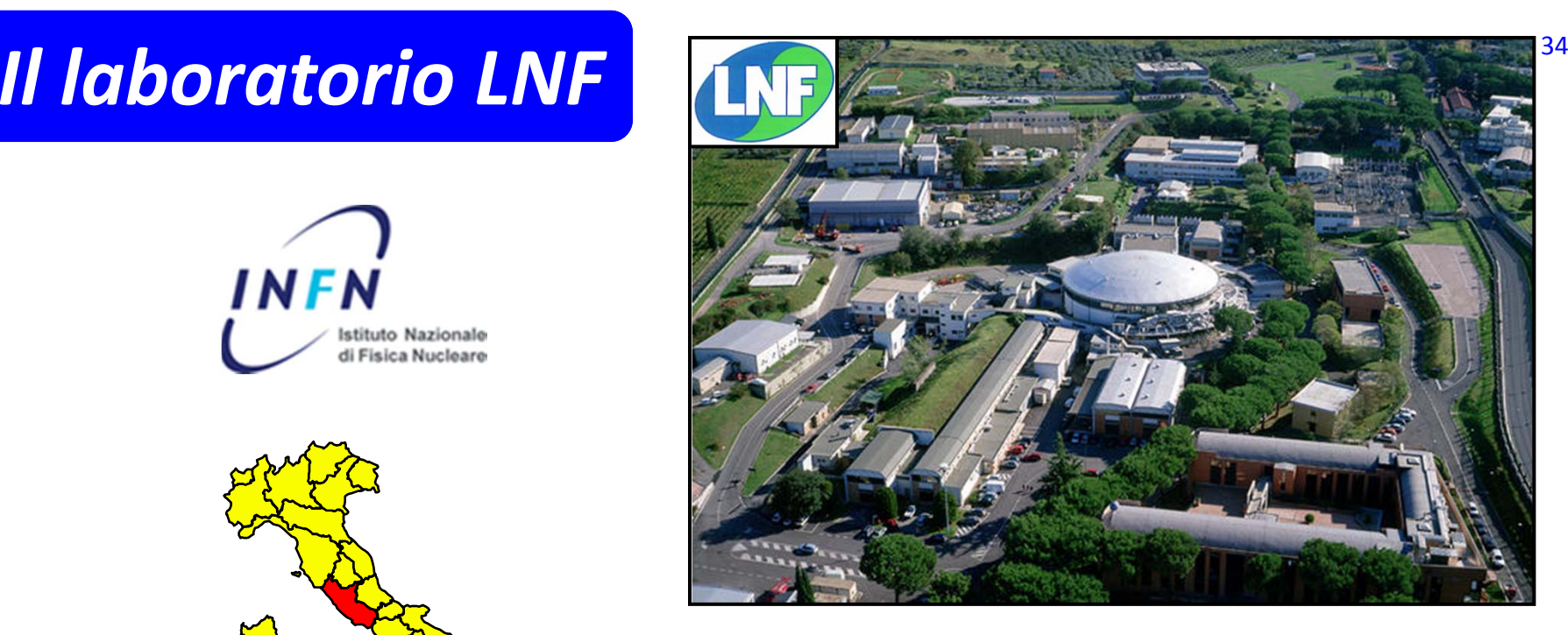

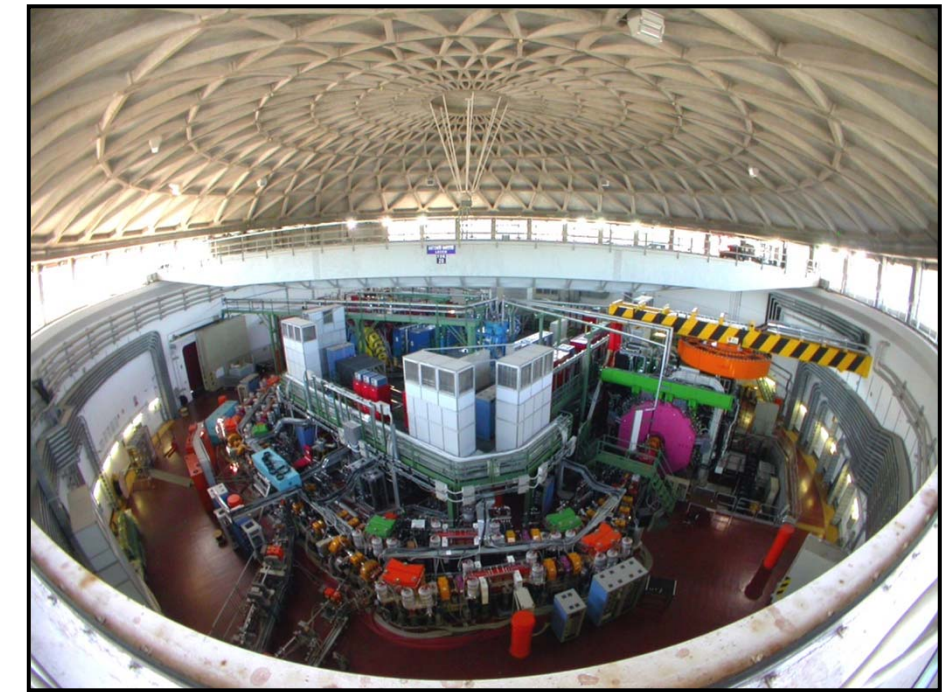

**CHEN** 

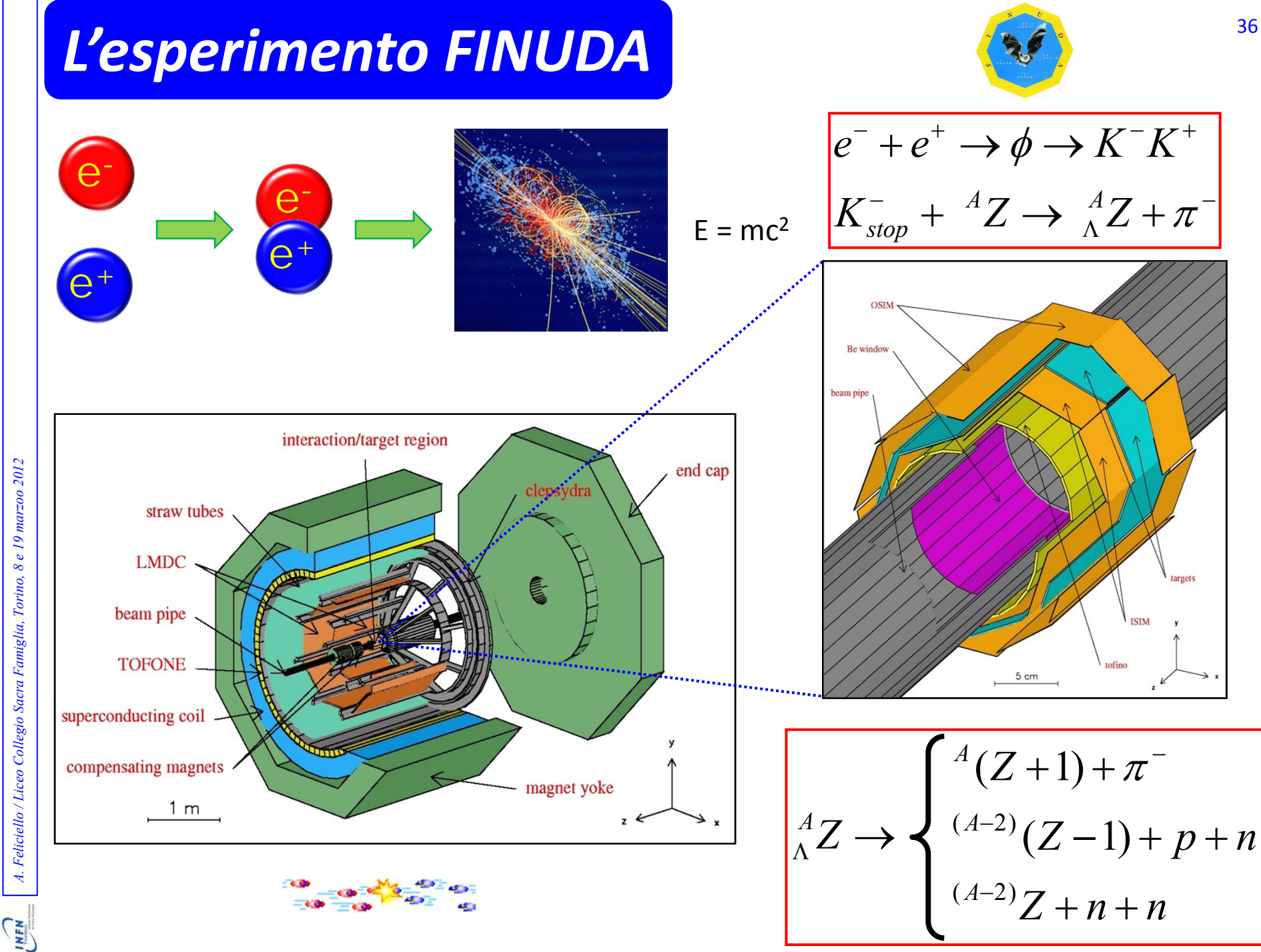

A. Feliciello / Liceo Collegio Sacra Famiglia, Torino, 8 e 19 marzoo 2012 *A. Feliciello / Liceo Collegio Sacra Famiglia, Torino, 8 e 19 marzoo 2012*

# *L'evoluzione del rivelatore* <sup>37</sup>

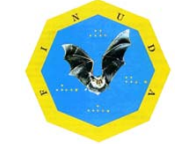

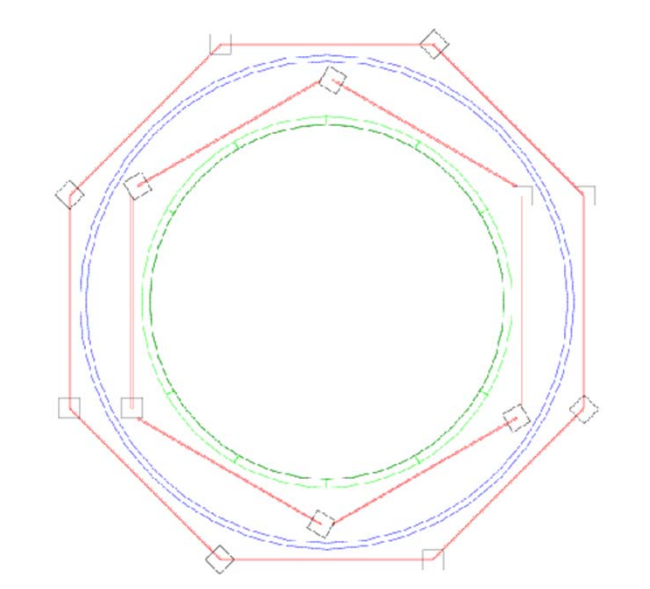

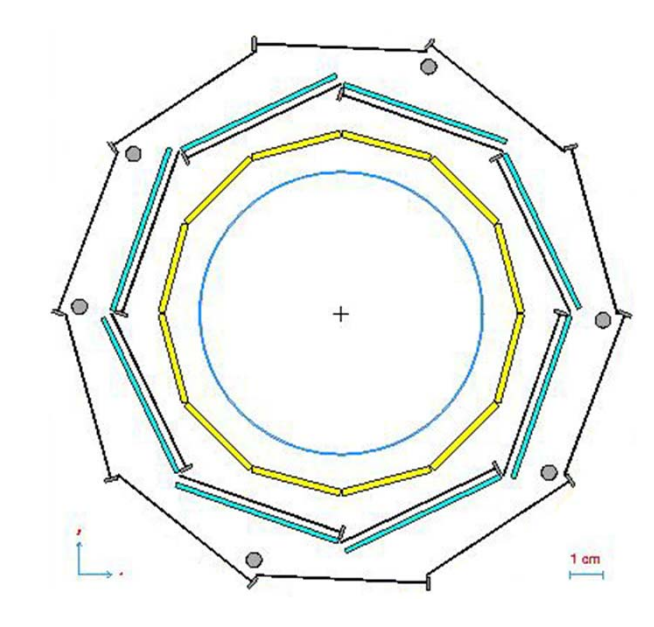

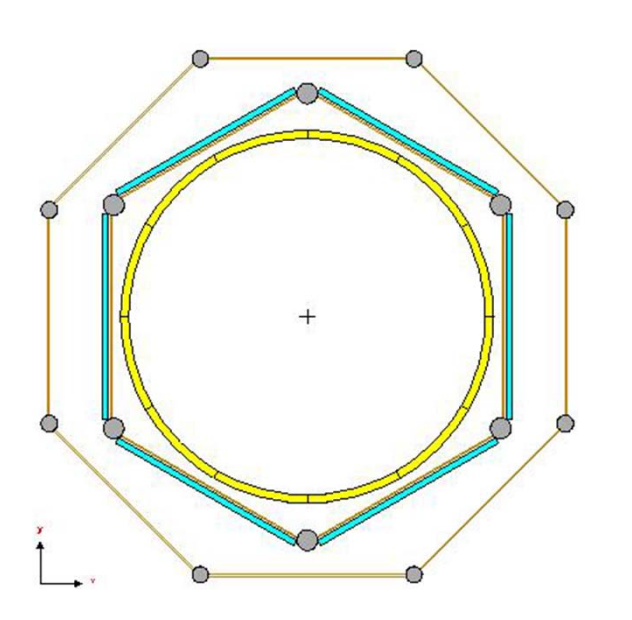

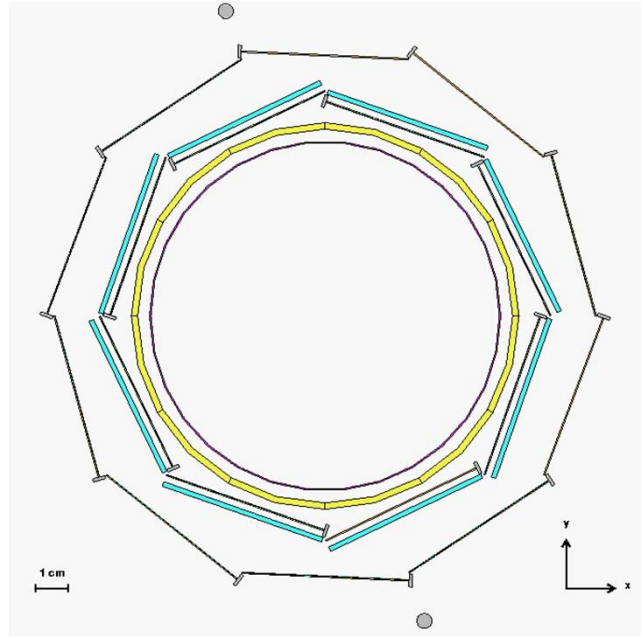

# *L'evoluzione del rivelatore* <sup>38</sup>

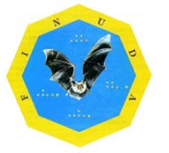

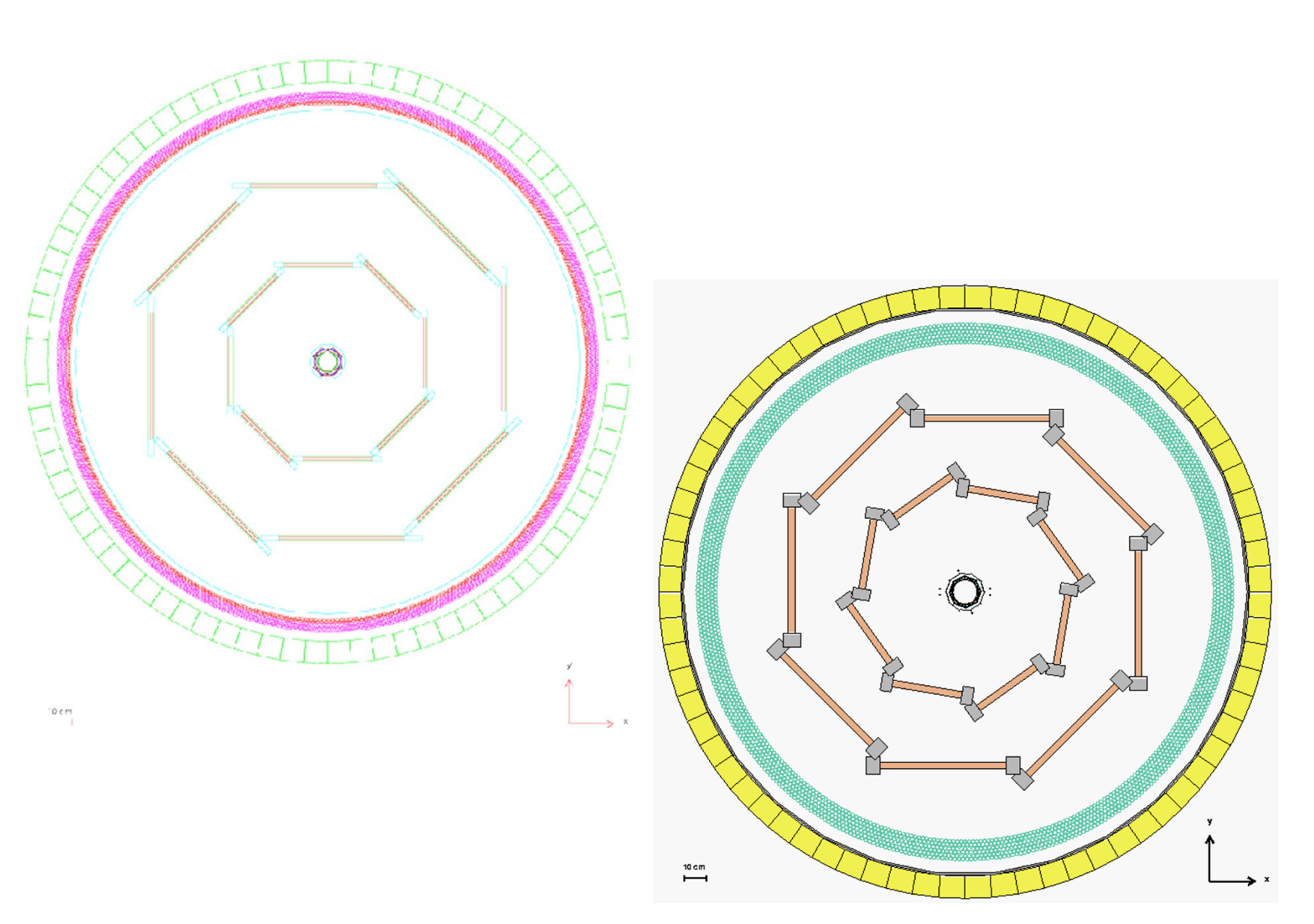

**CHEN** 

# *La fase realizzativa* <sup>39</sup>

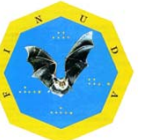

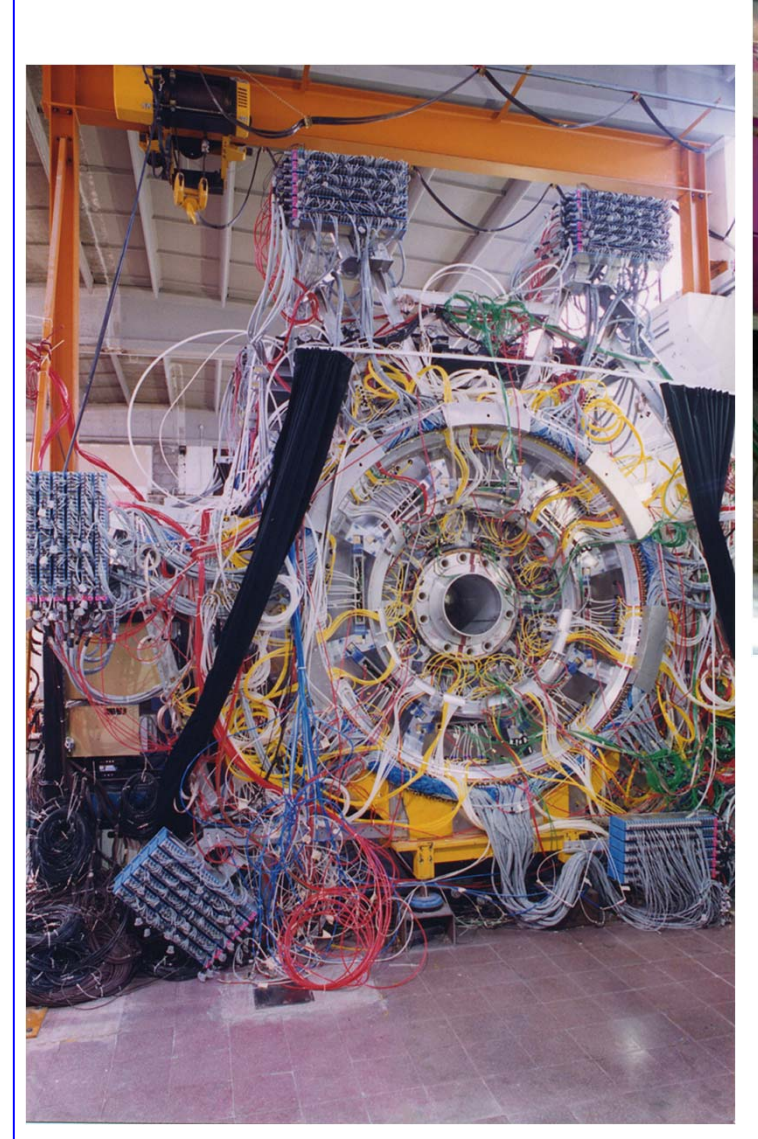

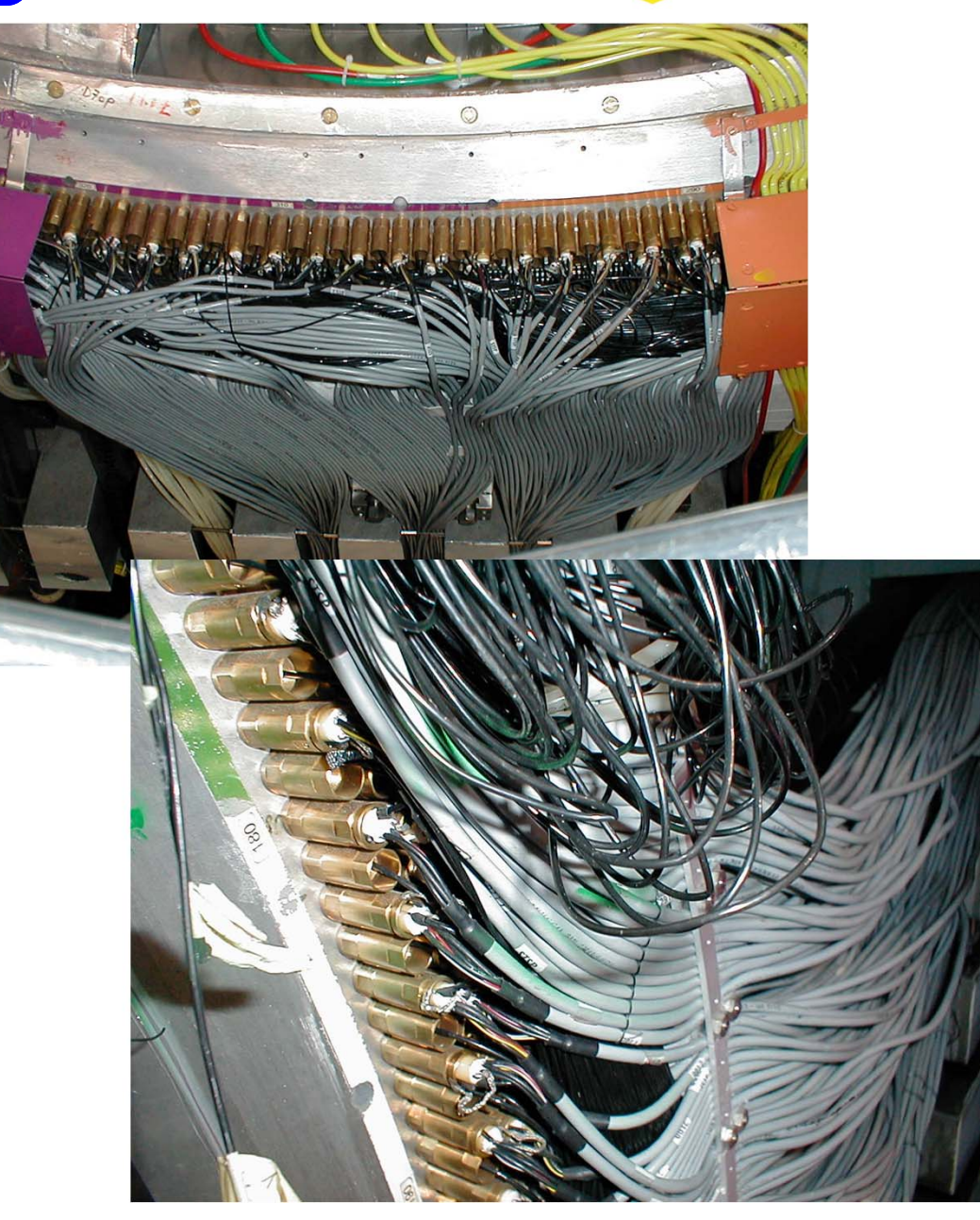

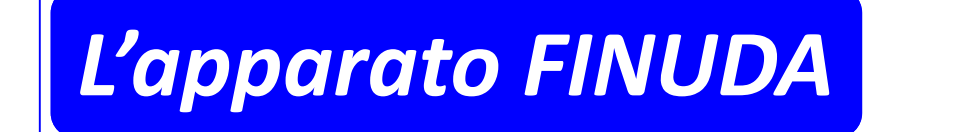

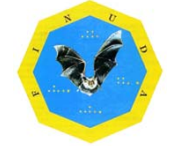

42

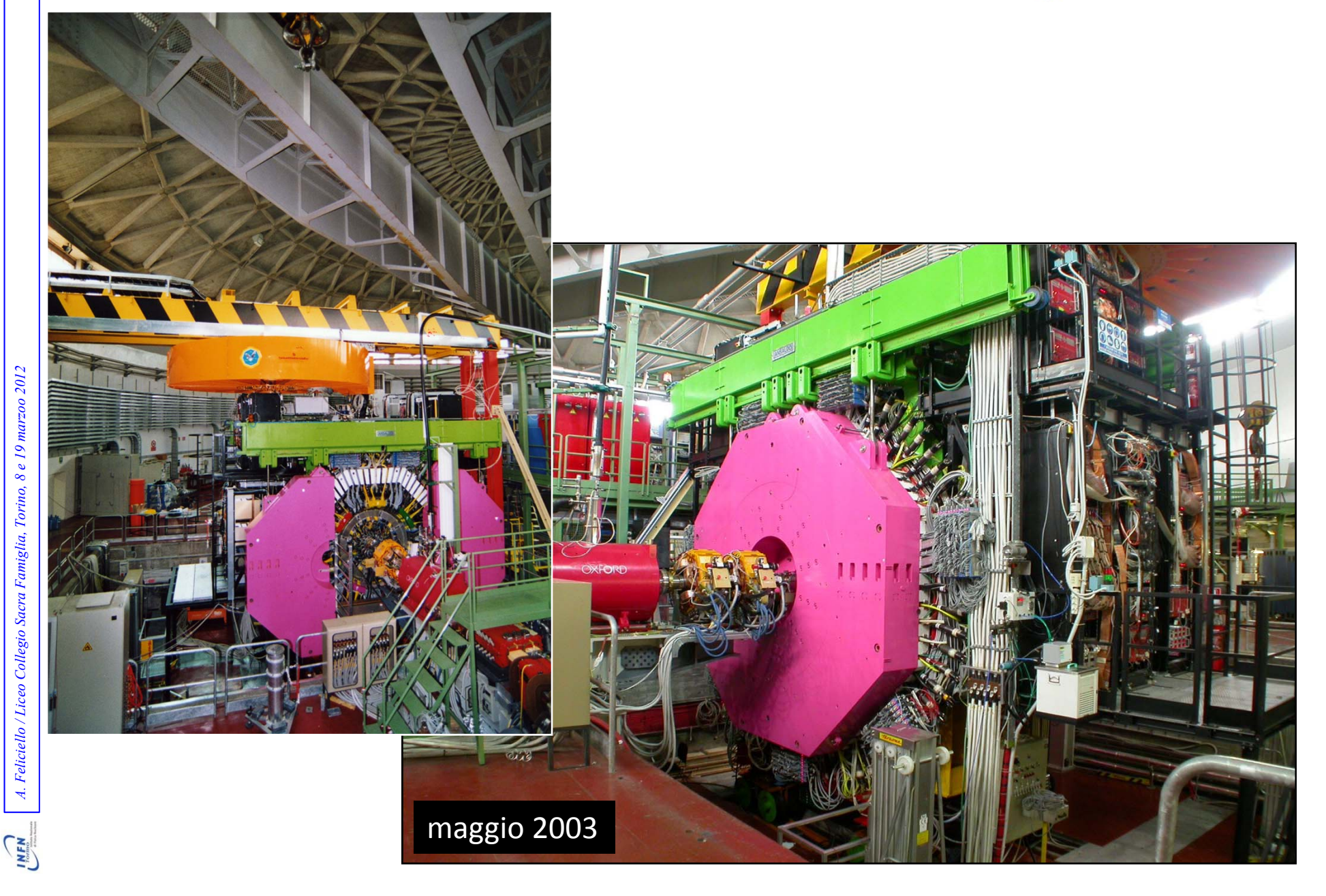

# *L'esperimento CNGS* <sup>45</sup>

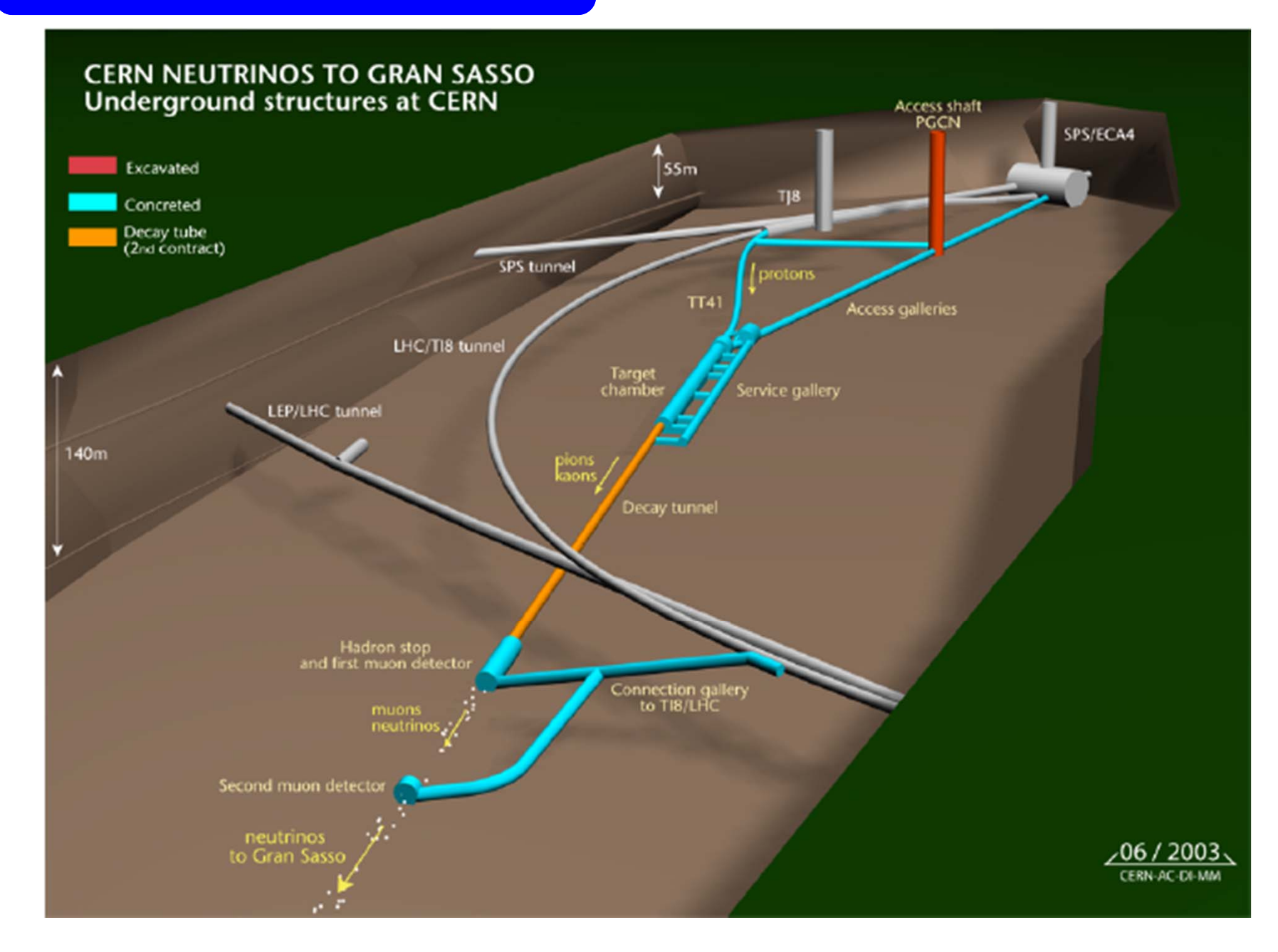

# *L'esperimento CNGS*

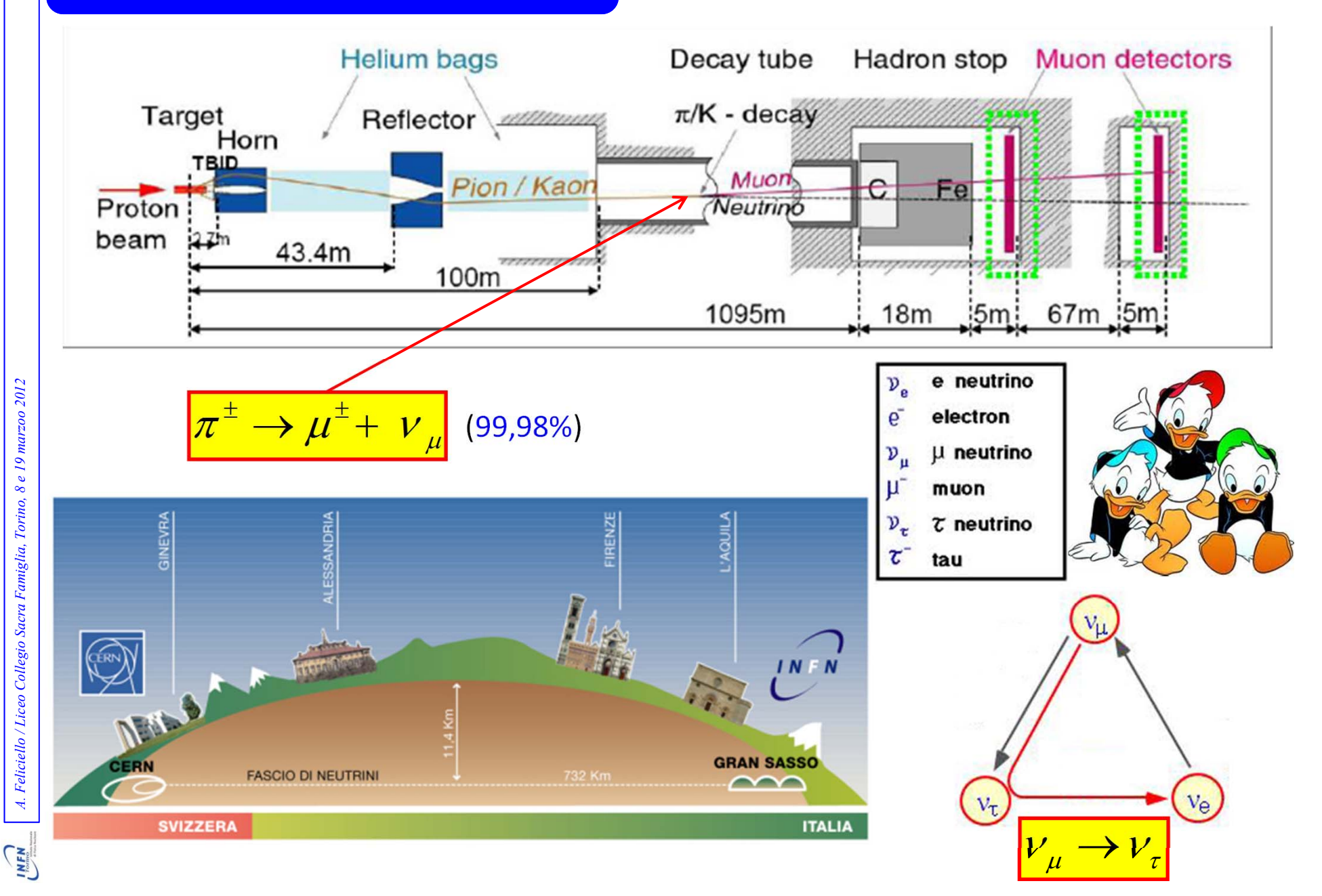

# *L'esperimento CNGS* <sup>47</sup>

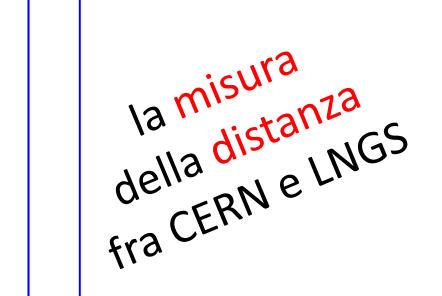

731278,0 <sup>m</sup> ± 0,2 <sup>m</sup>

731 km ± 20 cm

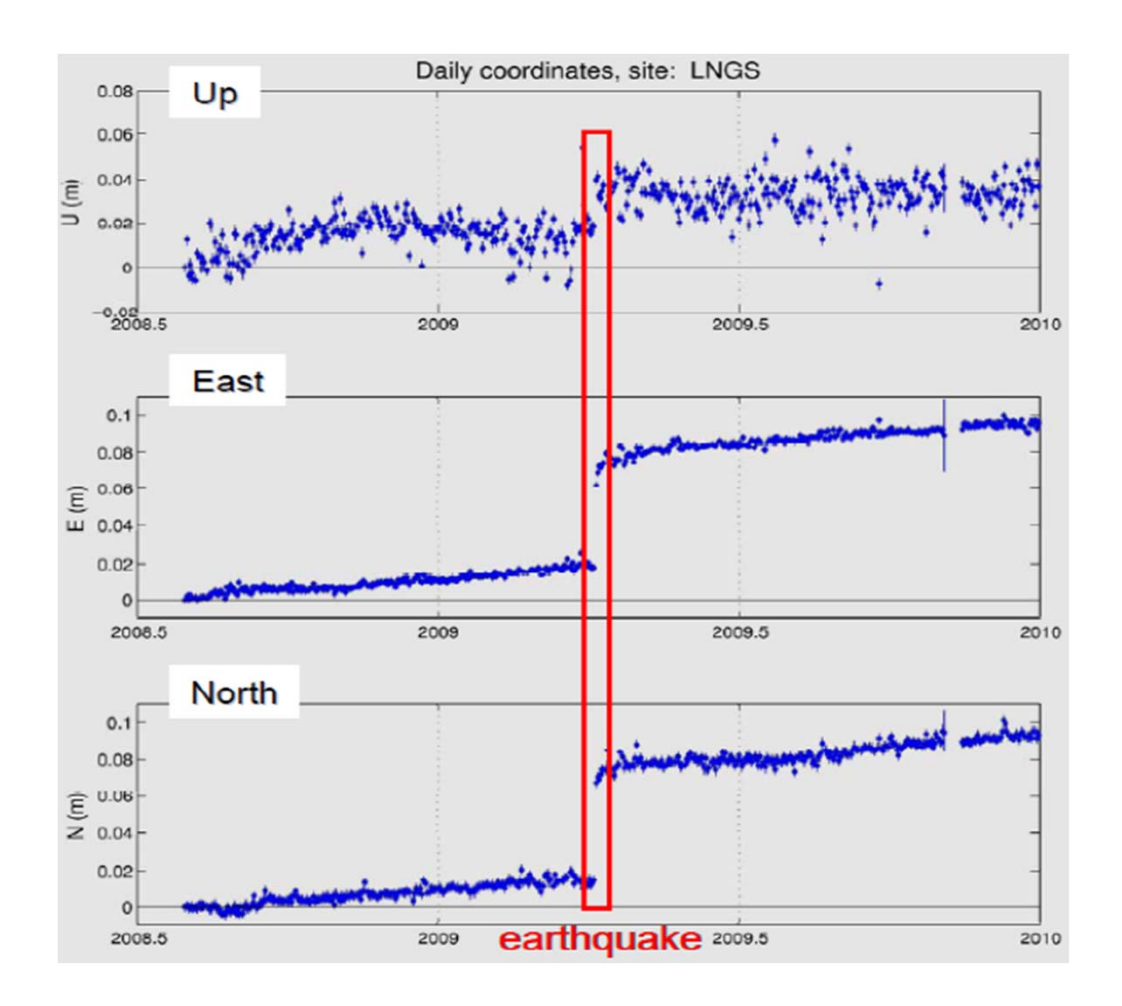

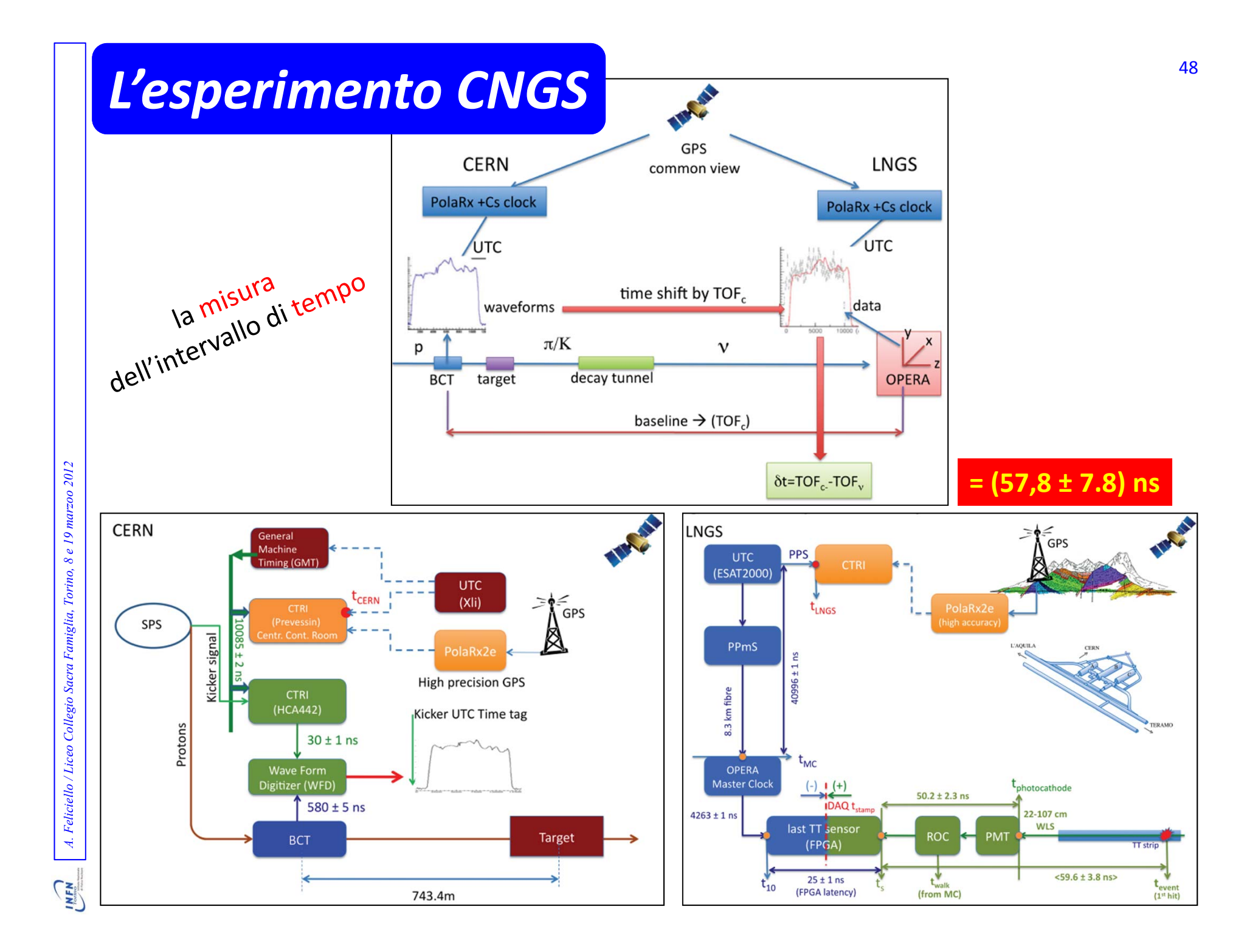

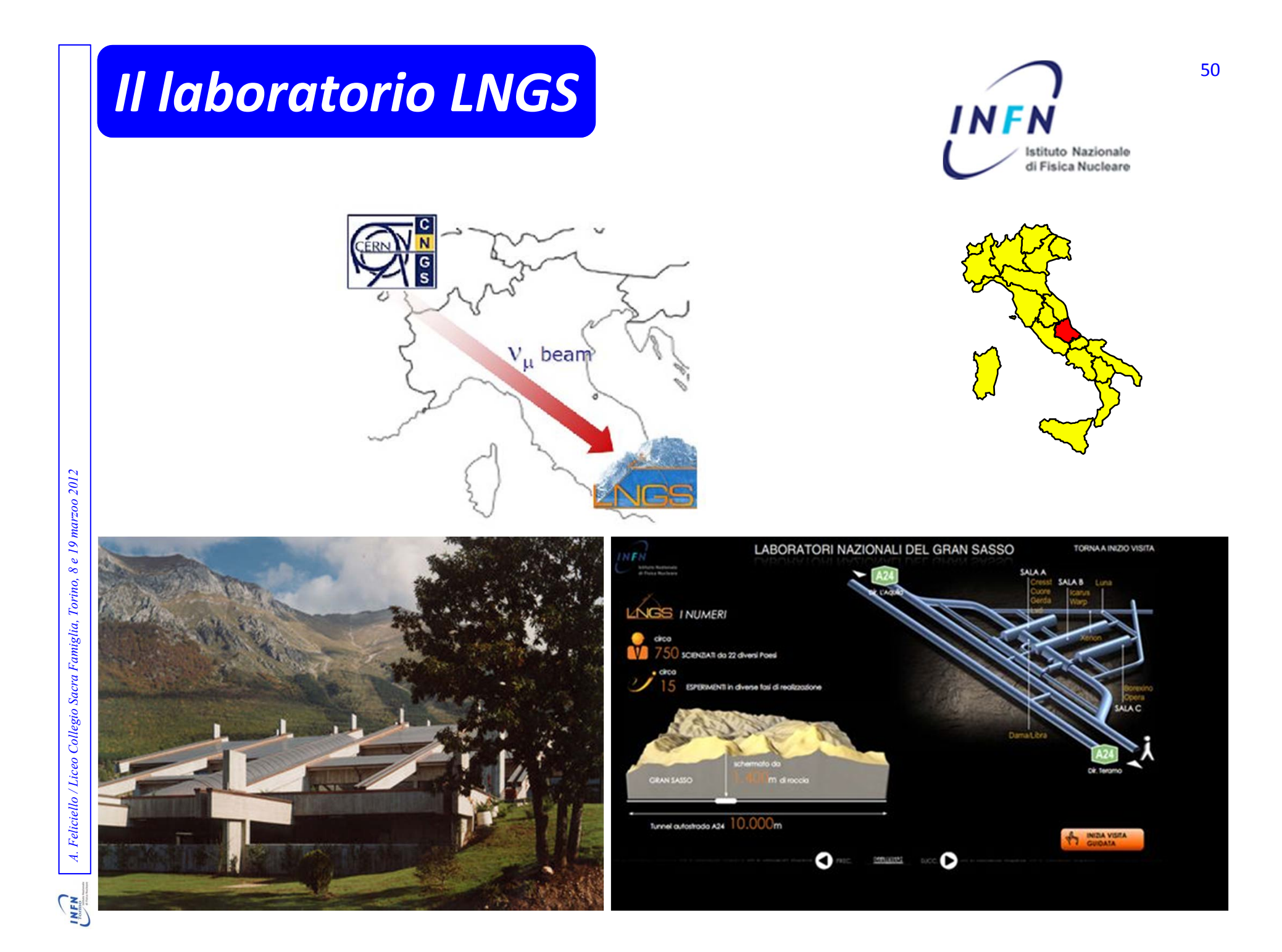

# *Il rivelatore OPERA*

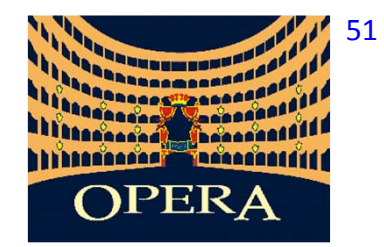

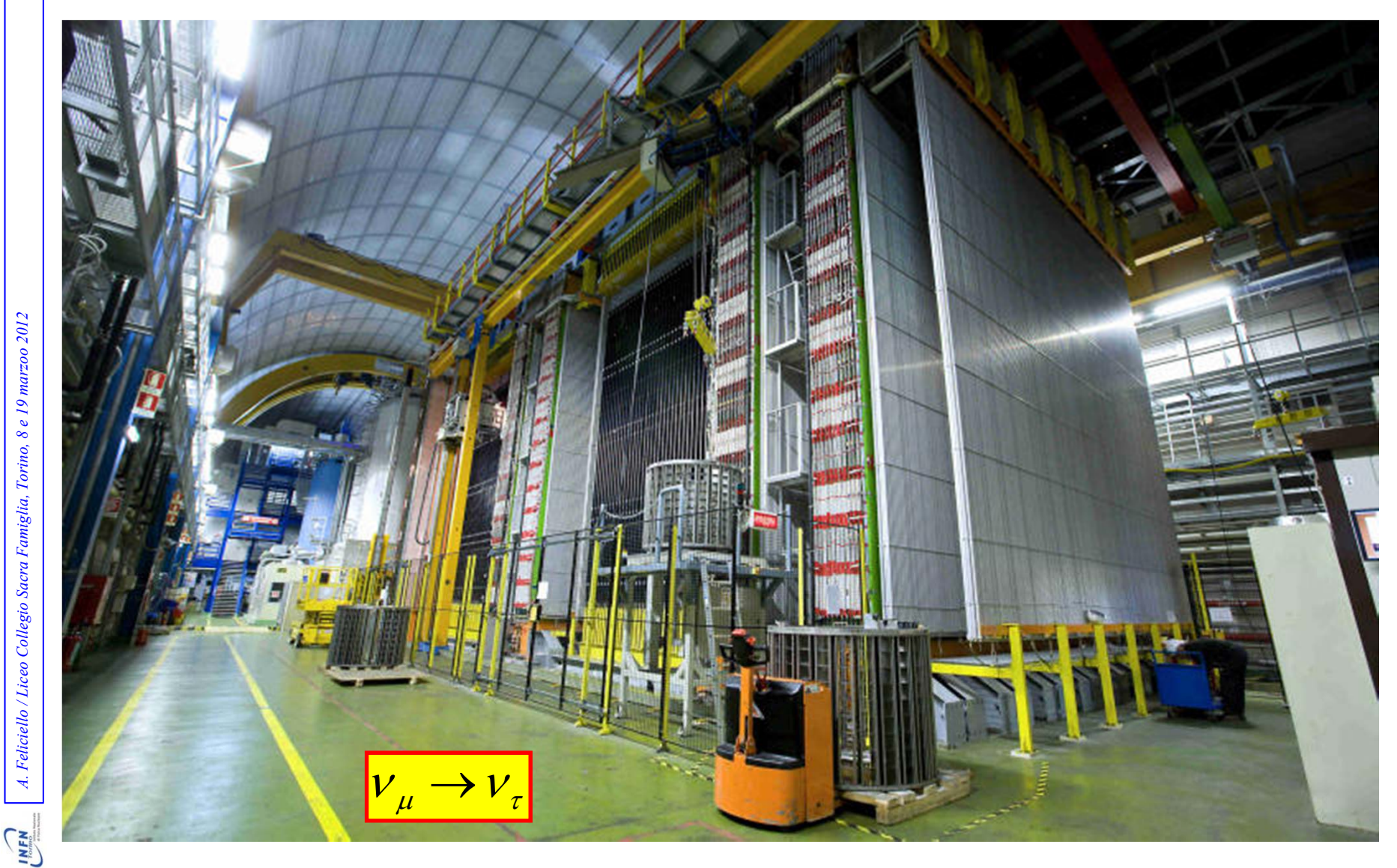

A. Feliciello / Liceo Collegio Sacra Famiglia, Torino, 8 e 19 marzoo 2012 *A. Feliciello / Liceo Collegio Sacra Famiglia, Torino, 8 e 19 marzoo 2012*

# *L'esperimento di Davis* <sup>52</sup>

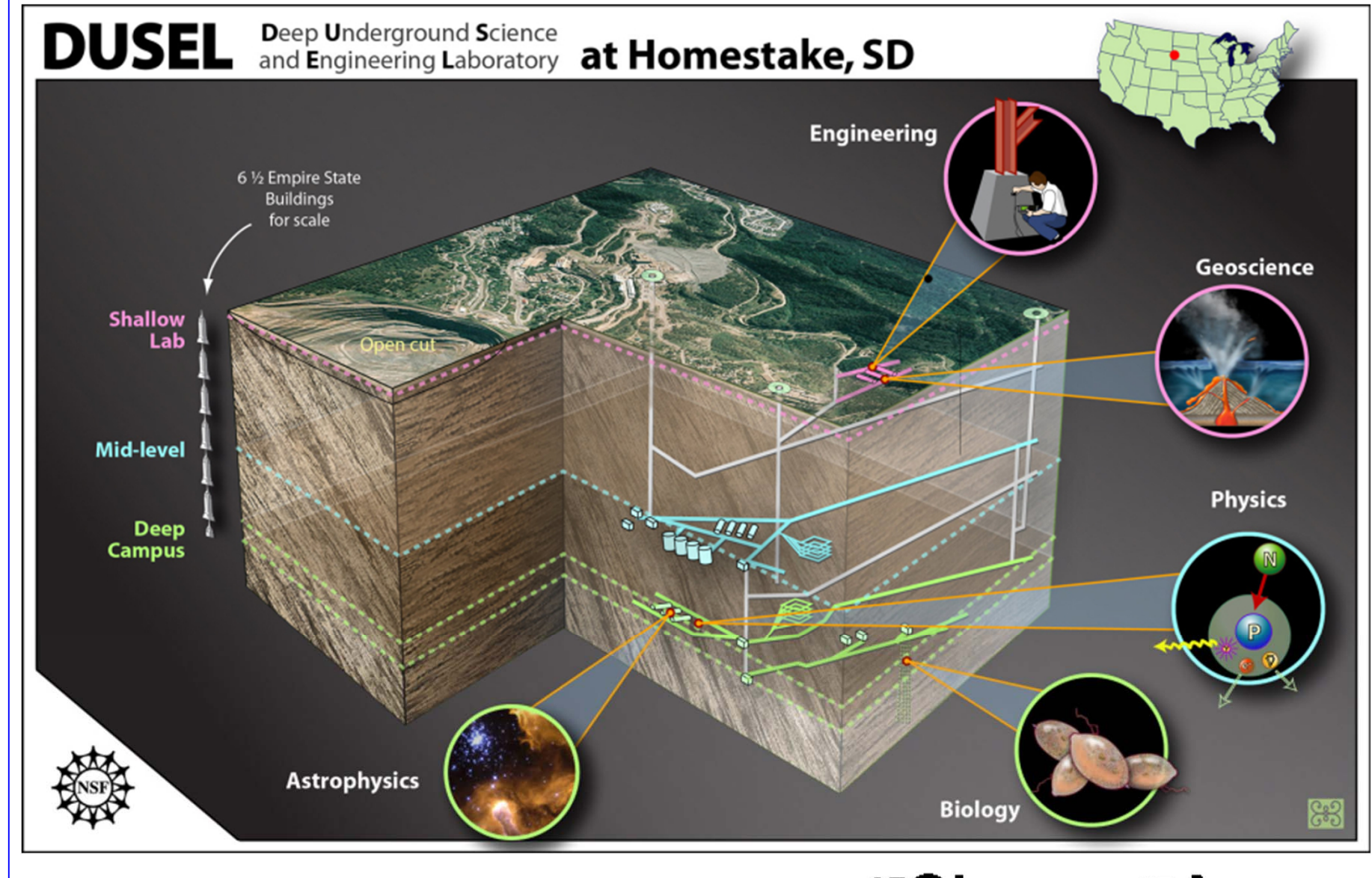

 $v_e$  + <sup>37</sup>Cl  $\rightarrow$  37Ar + e<sup>-</sup>

A. Feliciello / Liceo Collegio Sacra Famiglia, Torino, 8 e 19 marzoo 2012 *A. Feliciello / Liceo Collegio Sacra Famiglia, Torino, 8 e 19 marzoo 2012*

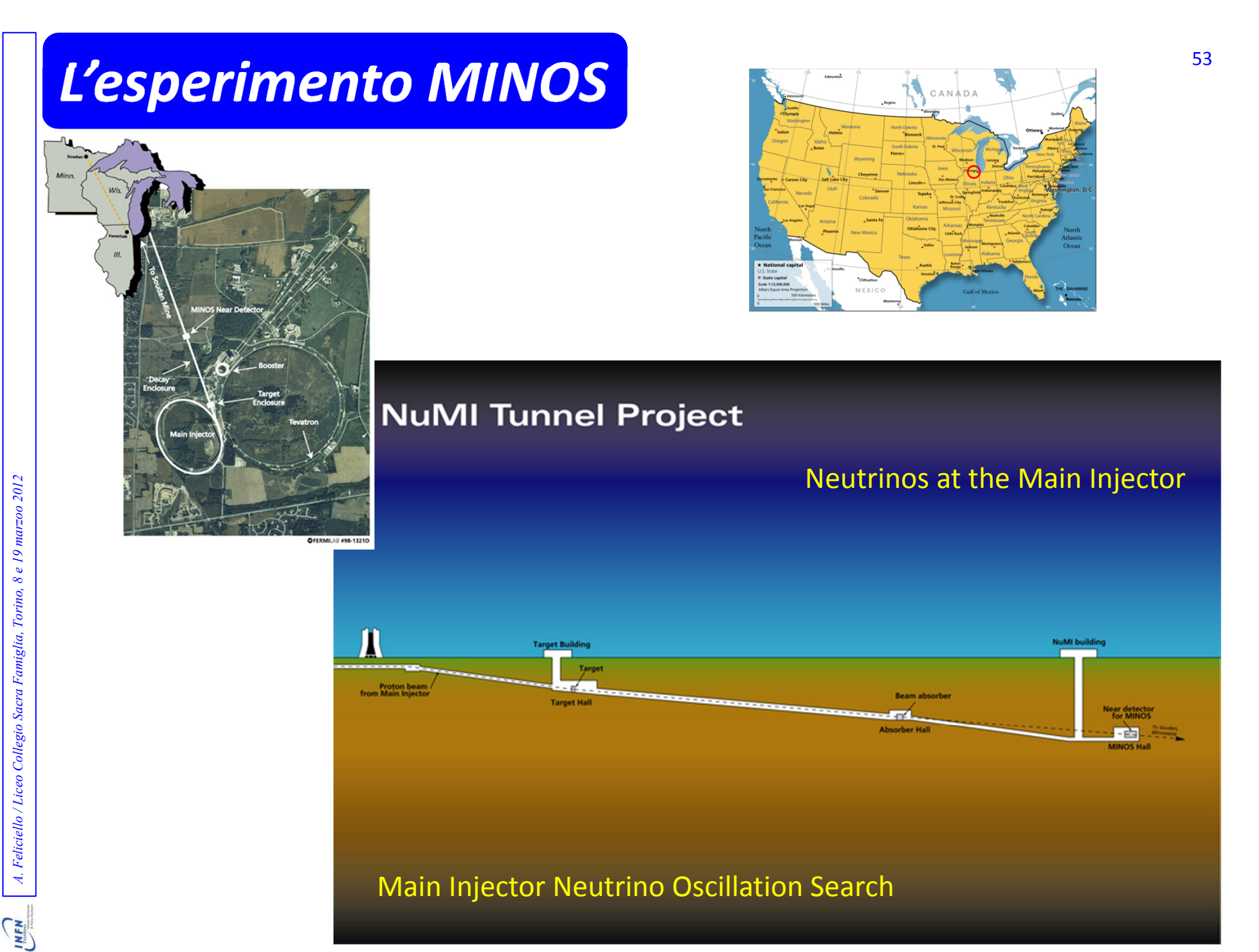

# *L'esperimento T2K* <sup>54</sup>

![](_page_40_Figure_1.jpeg)

# *Il laboratorio J ‐PARC* $\overline{C}$  , and the set of the set of the set of the set of the set of the set of the set of the set of the set of the set of the set of the set of the set of the set of the set of the set of the set of the set of the set

![](_page_41_Picture_1.jpeg)

# *L'esperimento T2K* <sup>57</sup>

![](_page_42_Picture_1.jpeg)

![](_page_42_Picture_2.jpeg)

![](_page_42_Picture_3.jpeg)

![](_page_42_Figure_4.jpeg)

A. Feliciello / Liceo Collegio Sacra Famiglia, Torino, 8 e 19 marzoo 2012 *A. Feliciello / Liceo Collegio Sacra Famiglia, Torino, 8 e 19 marzoo 2012*

![](_page_42_Picture_6.jpeg)

![](_page_42_Picture_7.jpeg)

![](_page_42_Picture_8.jpeg)

# $L'esperimento$  *T2K* 58

![](_page_43_Picture_1.jpeg)

## Super-Kamiokande IV

T2K Beam Run 33 Spill 822275 Run 66778 Sub 585 Event 134229437 10-05-12:21:03:22  $72K$  beam dt =  $1902.2$  ns Inner: 1601 hits, 3681 pe Outer: 2 hits, 2 pe Trigger: 0x80000007 D wall: 614.4 cm  $e-1$ ike,  $p = 381.8$  MeV/c

Charge (pe)

٠

![](_page_43_Figure_4.jpeg)

![](_page_43_Figure_5.jpeg)

![](_page_43_Figure_6.jpeg)

# *A. Feliciello / Liceo Collegio Sacra Famiglia, Torino, 8 e 19 marzoo <sup>2012</sup>Le ricadute tecnologiche*

**CHANT** 

# $$

![](_page_45_Picture_1.jpeg)

![](_page_45_Picture_2.jpeg)

![](_page_45_Picture_3.jpeg)

![](_page_45_Picture_4.jpeg)

**CHANT** 

# *GRID computing* <sup>89</sup>

![](_page_46_Figure_1.jpeg)

A. Feliciello / Liceo Collegio Sacra Famiglia, Torino, 8 e 19 marzoo 2012 *A. Feliciello / Liceo Collegio Sacra Famiglia, Torino, 8 e 19 marzoo 2012*

**CHAN** 

# *La radiazione elettromagnetica* <sup>90</sup>

![](_page_47_Figure_1.jpeg)

A. Feliciello / Liceo Collegio Sacra Famiglia, Torino, 8 e 19 marzoo 2012 *A. Feliciello / Liceo Collegio Sacra Famiglia, Torino, 8 e 19 marzoo 2012*

**VEN** 

# *A. Feliciello / Liceo Collegio Sacra Famiglia, Torino, 8 e 19 marzoo <sup>2012</sup>Contributi della fisica alla medicina*

**CHEN** 

![](_page_49_Picture_0.jpeg)

A. Feliciello / Liceo Collegio Sacra Famiglia, Torino, 8 e 19 marzoo 2012

# *Risonanza Magnetica Nucleare (R.M.N.)* <sup>93</sup>

![](_page_50_Picture_1.jpeg)

# *Tomografia computerizzata (T.C.)* <sup>94</sup>

![](_page_51_Picture_1.jpeg)

A. Feliciello / Liceo Collegio Sacra Famiglia, Torino, 8 e 19 marzoo 2012 *A. Feliciello / Liceo Collegio Sacra Famiglia, Torino, 8 e 19 marzoo 2012*

**CHEN** 

# *Tomografia ad emissione di positroni (P.E.T.)* 95

![](_page_52_Picture_1.jpeg)

![](_page_52_Figure_2.jpeg)

![](_page_52_Picture_3.jpeg)

A. Feliciello / Liceo Collegio Sacra Famiglia, Torino, 8 e 19 marzoo 2012 *A. Feliciello / Liceo Collegio Sacra Famiglia, Torino, 8 e 19 marzoo 2012*

# *La P.E.T. nella diagnosi <sup>e</sup> nella cura dei tumori*

**PET whole body eseguita su un malato oncologico prima <sup>e</sup> dopo la chemioterapia**

**Prima della chemioterapia 2 mesi dopo la chemioterapia 4 mesi dopo la chemioterapia**

# *Terapia con radiazioni*

- $\bullet$  radioterapia con fotoni: cobaltoterapia
	- acceleratore lineare
- $\bullet$  radioterapia con adroni: protoni <sup>e</sup> ioni
	- Centro di AdroTerapia ed Applicazioni Avanzate (CATANA, Catania)
	- Centro Nazionale di Adroterapia Oncologica (C.N.A.O., Pavia)

![](_page_54_Figure_6.jpeg)

![](_page_54_Figure_7.jpeg)

**CHAN** 

# *Il laboratorio LNS* <sup>98</sup>

![](_page_55_Picture_1.jpeg)

![](_page_55_Picture_2.jpeg)

![](_page_55_Picture_3.jpeg)

![](_page_55_Picture_4.jpeg)

**CHEN** 

![](_page_56_Picture_0.jpeg)

A. Feliciello / Liceo Collegio Sacra Famiglia, Torino, 8 e 19 marzoo 2012 *A. Feliciello / Liceo Collegio Sacra Famiglia, Torino, 8 e 19 marzoo 2012*

![](_page_57_Picture_0.jpeg)

![](_page_58_Picture_0.jpeg)

![](_page_58_Figure_1.jpeg)

![](_page_58_Picture_2.jpeg)

A. Feliciello / Liceo Collegio Sacra Famiglia, Torino, 8 e 19 marzoo 2012 *A. Feliciello / Liceo Collegio Sacra Famiglia, Torino, 8 e 19 marzoo 2012*

**VEN** 

![](_page_59_Picture_0.jpeg)

![](_page_59_Picture_1.jpeg)

![](_page_59_Figure_2.jpeg)

![](_page_59_Picture_3.jpeg)

![](_page_59_Picture_4.jpeg)

![](_page_59_Figure_5.jpeg)

![](_page_59_Figure_6.jpeg)

**CHANT** 

# *A. Feliciello / Liceo Collegio Sacra Famiglia, Torino, 8 e 19 marzoo <sup>2012</sup>Contributi della fisica all'arte*

# *analizzare senza distruggere*

# *La tecnica Xrf (X ray fluorescence)* <sup>105</sup>

![](_page_61_Figure_1.jpeg)

*A. Feliciello / Liceo Collegio Sacra Famiglia, Torino, 8 e 19 marzoo 2012*

A. Feliciello / Liceo Collegio Sacra Famiglia, Torino, 8 e 19 marzoo 2012

![](_page_61_Figure_2.jpeg)

![](_page_61_Picture_3.jpeg)

![](_page_61_Picture_4.jpeg)

# *Laboratorio di Tecniche Nucleari per i Beni Culturali (LABEC, Firenze)*

![](_page_62_Picture_1.jpeg)

![](_page_62_Picture_2.jpeg)

![](_page_62_Picture_3.jpeg)

![](_page_62_Picture_4.jpeg)

![](_page_62_Picture_5.jpeg)

A. Feliciello / Liceo Collegio Sacra Famiglia, Torino, 8 e 19 marzoo 2012 *A. Feliciello / Liceo Collegio Sacra Famiglia, Torino, 8 e 19 marzoo 2012*

# *Laboratorio di Analisi Non Distruttiva in Situ (LANDIS, LNS)*

![](_page_63_Picture_1.jpeg)

![](_page_63_Picture_2.jpeg)

![](_page_63_Picture_3.jpeg)

A. Feliciello / Liceo Collegio Sacra Famiglia, Torino, 8 e 19 marzoo 2012 *A. Feliciello / Liceo Collegio Sacra Famiglia, Torino, 8 e 19 marzoo 2012*

![](_page_63_Picture_6.jpeg)

![](_page_63_Picture_7.jpeg)